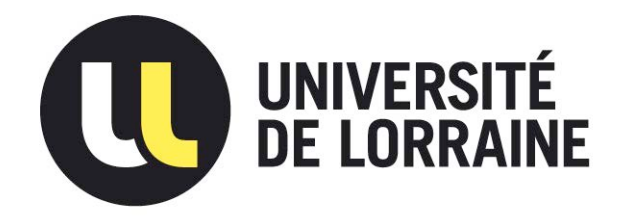

## AVERTISSEMENT

Ce document est le fruit d'un long travail approuvé par le jury de soutenance et mis à disposition de l'ensemble de la communauté universitaire élargie.

Il est soumis à la propriété intellectuelle de l'auteur. Ceci implique une obligation de citation et de référencement lors de l'utilisation de ce document.

D'autre part, toute contrefaçon, plagiat, reproduction illicite encourt une poursuite pénale.

Contact : ddoc-memoires-contact@univ-lorraine.fr

## LIENS

Code de la Propriété Intellectuelle. articles L 122. 4 Code de la Propriété Intellectuelle. articles L 335.2- L 335.10 http://www.cfcopies.com/V2/leg/leg\_droi.php http://www.culture.gouv.fr/culture/infos-pratiques/droits/protection.htm

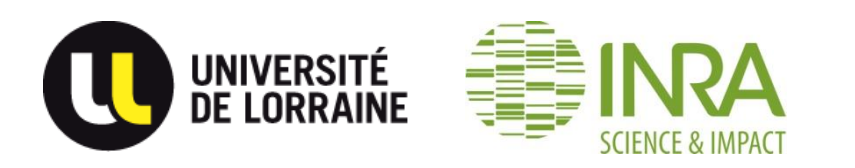

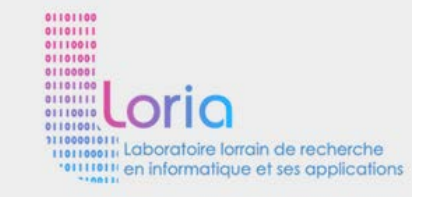

## **Aubert Yann**

Master Microbiologie : Option Microbiologie Environnementale et Sanitaire 07/01/2013 21/06/2013

# Développement d'un outil de recherche automatisée des éléments génétiques mobiles de type ICE dans les génomes bactériens (ICE-Finder)

Encadrement

Devignes Marie-Dominique LORIA UMR7503, équipe Orpailleur

G. Guédon et N. Leblond-Bourget UMR1128 DynAMic, équipe ICE-TeA,

## Sommaire

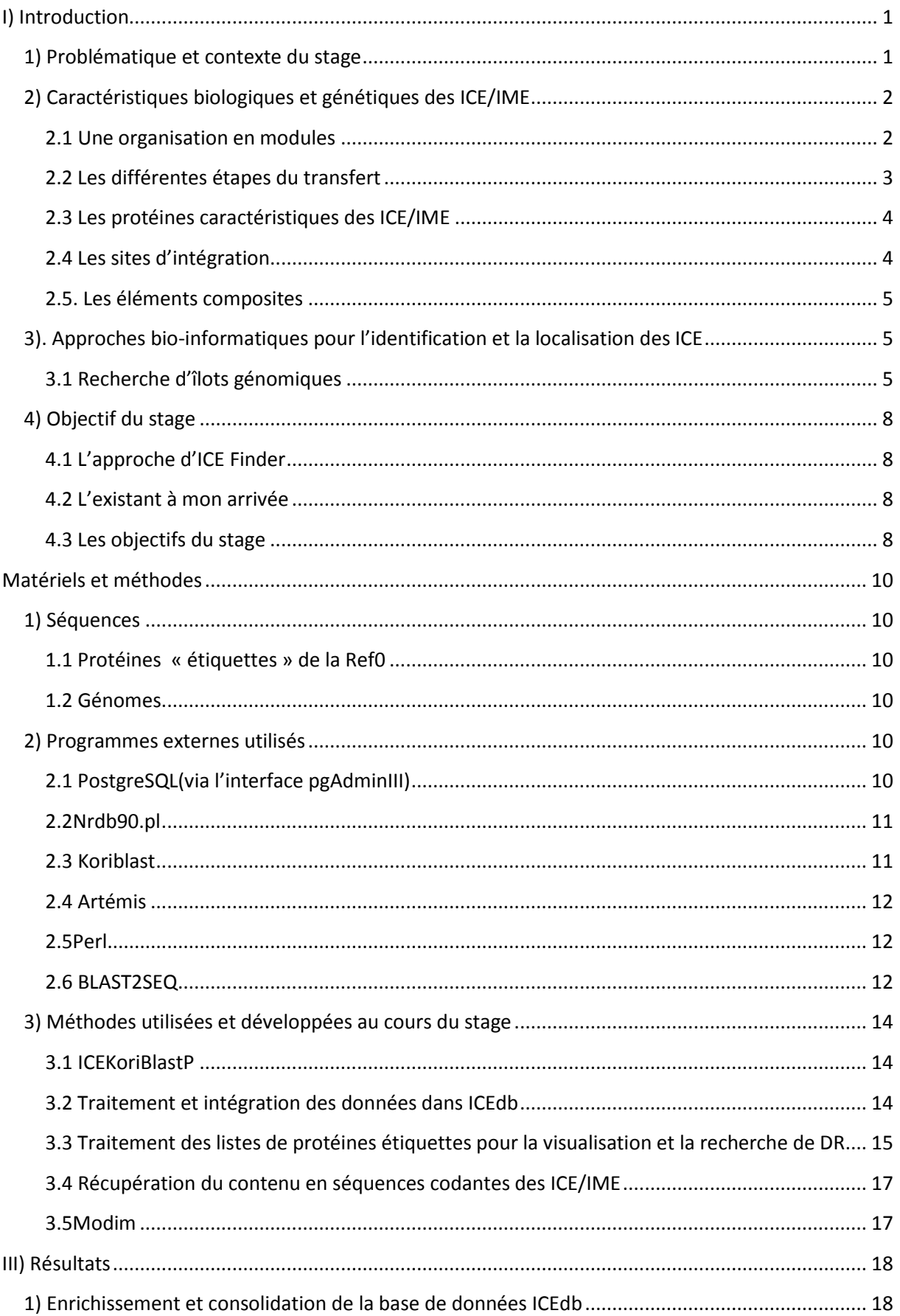

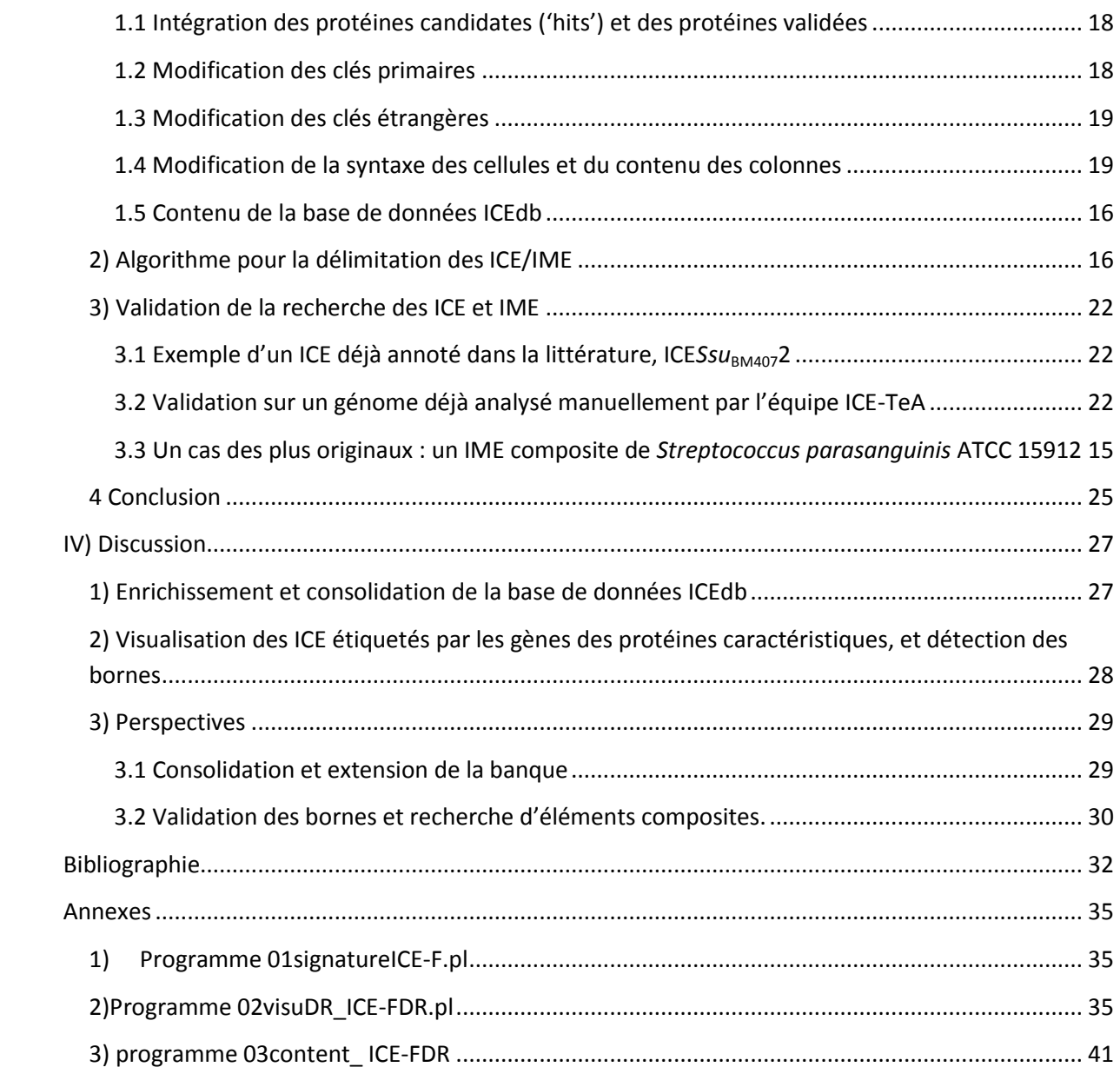

#### <span id="page-4-0"></span>**I) Introduction**

#### <span id="page-4-1"></span>1) Problématique et contexte du stage

L'acquisition de gènes par transfert horizontal est un mécanisme clé d'évolution des génomes bactériens. Il implique le transfert d'ADN d'une bactérie à une autre, ces bactéries peuvent être de la même espèce ou d'espèces différentes, et son maintien dans la descendance de celle-ci. Il permet l'acquisition rapide de nouvelles fonctions d'adaptation pouvant être avantageuses pour la bactérie telles que la virulence, la résistance aux antibiotiques ou la synthèse de nouveaux métabolites (Ochman *et al*., 2000 ; Gogarten *et al*., 2005).

L'acquisition de gènes est généralement due à des éléments génétiques mobiles dont certains sont capables de se transférer d'une cellule bactérienne à une autre. Un mécanisme essentiel d'acquisition de gènes d'adaptation est la conjugaison, qui nécessite un contact direct entre deux cellules bactériennes. Un fragment d'ADN est transféré d'une cellule dite « donneuse » vers une autre cellule dite « receveuse » via un pore de conjugaison protéique, codé par un élément génétique mobile (appelé de ce fait élément conjugatif).

Bien que la quasi-totalité des éléments caractérisés capables de se transférer par conjugaison soient des plasmides, c'est-à-dire des éléments extrachromosomiques se maintenant par réplication dans la descendance, de nouvelles classes d'éléments génétiques intégrés dans les chromosomes bactériens et se transférant par conjugaison existent (Frost *et al*., 2005)(Guglielmini *et al*., 2011). Les mieux connus d'entre-eux, les ICE ('Integrative Conjugative Element') sont des éléments génétiques mobiles qui codent les fonctions nécessaires à leur excision sous forme circulaire, leur transfert via un pore de conjugaison, et leur intégration dans un nouveau génome qui assure ainsi leur maintien dans la descendance (Burrus *et al*., 2002). Leur transfert s'accompagne de leur réplication, celle-ci pouvant également participer à leur maintien, en particulier quand ils sont sous forme excisée. Quelques ICE sont connus et bien étudiés, comme Tn*916* (Cookson*et al*., 2011 ) ou ICE*Bs1* (Burrus *et al.,* 2001). Une autre classe d'éléments se transférant par conjugaison concerne les IME ('Integrative Mobilizable Element'). A la différence des ICE, ces éléments ne codent aucune protéine du pore de conjugaison mais, sont capables d'utiliser le pore de conjugaison codé par un ICE (Burrus *et al*., 2002). Des IME n'ont été que très rarement identifiés. Les gènes acquis par transfert horizontal sont souvent regroupés au niveau de régions chromosomiques appelées îlots génomiques, dont le mécanisme d'acquisition a été très rarement identifié. Les données récentes suggèrent que beaucoup de ces îlots pourraient correspondre à des ICE ou IME ou en dériver, et qu'en conséquence ICE et IME pourraient être extrêmement répandus (Gugliemini *et al*., 2011, Haenni *et al*., 2010).

Ces dernières années, le nombre de génomes bactériens complets analysés s'est fortement accru. Tout d'abord, les nouvelles technologies de séquençage permettent le séquençage d'un génome de quelques mégabases en très peu de temps. De plus, l'augmentation de la puissance de calcul des processeurs et l'amélioration des algorithmes permet de détecter efficacement la présence de gènes. Enfin, l'augmentation des capacités de stockage permet de sauvegarder toutes ces informations dans des espaces de plus en plus petits. Cependant de nombreux problèmes demeurent. Si nous sommes capables de séquencer et d'identifier les régions codant des protéines, il n'est pas encore possible d'identifier la fonction de toutes les protéines. Il est encore moins possible de détecter, identifier et délimiter de manière claire tous les éléments génétiques mobiles, particulièrement ceux appartenant à des classes encore mal ou très mal connues comme les ICE et les IME.

Ce stage a été effectué dans le cadre d'un projet collaboratif entre le LORIA et le laboratoire DynAMic visant à créer une méthode informatisée et automatisée de détection des ICE et IME dans les génomes bactériens. Il a pour buts : (i) d'établir une procédure d'identification et de délimitation des ICE et IME dans ces génomes, en s'appuyant sur une base de données permettant de regrouper les informations collectées et de faciliter des apprentissages ultérieurs, (ii) d'automatiser cette procédure afin de créer, à terme, une plate-forme de recherche d'ICE accessible à la communauté scientifique.

Afin de mettre en place la procédure d'identification des ICE/IME et de lever les verrous méthodologiques, l'analyse a été restreinte aux génomes des bactéries du genre *Streptococcus*. Ce genre comprend à la fois des bactéries alimentaires « utiles » (*S. thermophilus*, ferment lactique alimentaire), des bactéries commensales pouvant être des pathogènes opportunistes (*S. salivarius, S. agalactiae*) et des pathogènes humains (*S. pneumoniae*, *S. pyogenes*, *S. mutans)* ou animaux (*S. agalactiae*). Ce genre a été choisi sur la base de résultats antérieurs, indiquant que les ICE et IME sont répandus au sein des génomes de souches des espèces *S. thermophilus* (Pavlovic *et al.*, 2004) et *S. agalactiae* (Brochet *et al*., 2008). Ainsi, ces éléments pourraient donc jouer un rôle essentiel dans les échanges de gènes au sein du genre *Streptococcus* et contribuer de façon importante à l'adaptation des streptocoques à leur environnement.

## <span id="page-5-0"></span>**2) Caractéristiques biologiques et génétiques des ICE/IME**

#### <span id="page-5-1"></span>**2.1 Une organisation en modules**

Les ICE et les IME connus de streptocoques ont des tailles très variables, allant de 5 kb à 300 kb. Les plus petits ICE mesurent 18 kb et en dessous de cette valeur, il est admis que l'élément trouvé est un IME. Tous les éléments mobiles, dont les ICE et les IME, présentent une structure modulaire (Figure 1)(Burrus *et al*.,2002 ; Toussaint et Merlin, 2002 , Pavlovic *et al*., 2004).

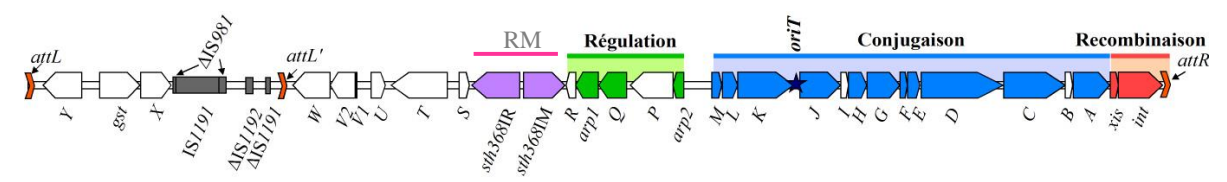

Figure 1 : Structure modulaire d'un ICE : l'exemple d'ICESt3 de *S. thermophilus*(d'après Bellanger *et al*., 2009).

RM, module codant un système de restriction-modification conférant une résistance à des bactériophages.

Ils se composent :

- (i) d'un module de recombinaison qui code une intégrase nécessaire à l'excision et intégration des ICE et IME. Les intégrases peuvent appartenir à 3 familles de protéines : les transposases à DDE, les intégrases à sérine et les intégrases à tyrosine.
- (ii) d'un module de conjugaison ou de mobilisation. Chez un ICE, ce module code l'ensemble des protéines nécessaires au transfert de l'ADN d'une cellule à l'autre ce qui inclut non seulement les protéines du pore de conjugaison mais aussi une enzyme, appelée relaxase, et une protéine de couplage. Chez les IME, ce module code toujours une relaxase, parfois une protéine de couplage et aucune protéine du pore de conjugaison.
- (iii) d'un module de régulation qui contrôle le processus d'excision et de conjugaison en réponse à des stimuli extérieurs.

 (iv) d'autres modules pouvant conférer un avantage adaptatif à la bactérie. Par exemple de nombreux ICE et IME portent des gènes de résistance à des antibiotiques (tétracycline, érythromycine…), à des métaux lourds (cadmium, plomb), des gènes de biosynthèse de bactériocine (telle la lactococine 972).

La caractérisation d'ICE et d'IME permettrait donc d'identifier des gènes d'intérêt industriel transférables d'une souche bactérienne à une autre., ou des gènes pour des applications thérapeutiques.

#### <span id="page-7-0"></span>**2.2 Les différentes étapes du transfert**

Les différentes étapes du transfert sont représentées en Figure 2. Dans la cellule donneuse, l'ICE se maintient, s'excise du chromosome de la cellule hôte, généralement par recombinaison site-spécifique (Burrus *et al*., 2002 ). Le mécanisme de transfert des ICE est mal connu mais présenterait des similitudes avec celui des plasmides conjugatifs des bactéries à coloration Gram négatives. Chez les Firmicutes (groupe de bactéries à coloration Gram positive incluant les streptocoques), l'ADN serait d'abord pris en charge par des protéines qui s'assemblent au niveau d'une séquence conservée appelée origine de transfert (*oriT*) pour former un complexe nommé relaxosome. L'acteur majeur du relaxosome est la relaxase qui coupe l'un des brins dans une position spécifique d'*oriT* et se lie de façon covalente à l'extrémité 5' du brin d'ADN coupé. Le complexe ADN-relaxase va être ensuite recruté par une protéine appelée protéine de couplage avant d'être transporté par la machinerie de conjugaison (ou transférosome) (Llosa *et al*., 2002 ; Wallden*et al*., 2010 ; Burton et Dubnau, 2010).

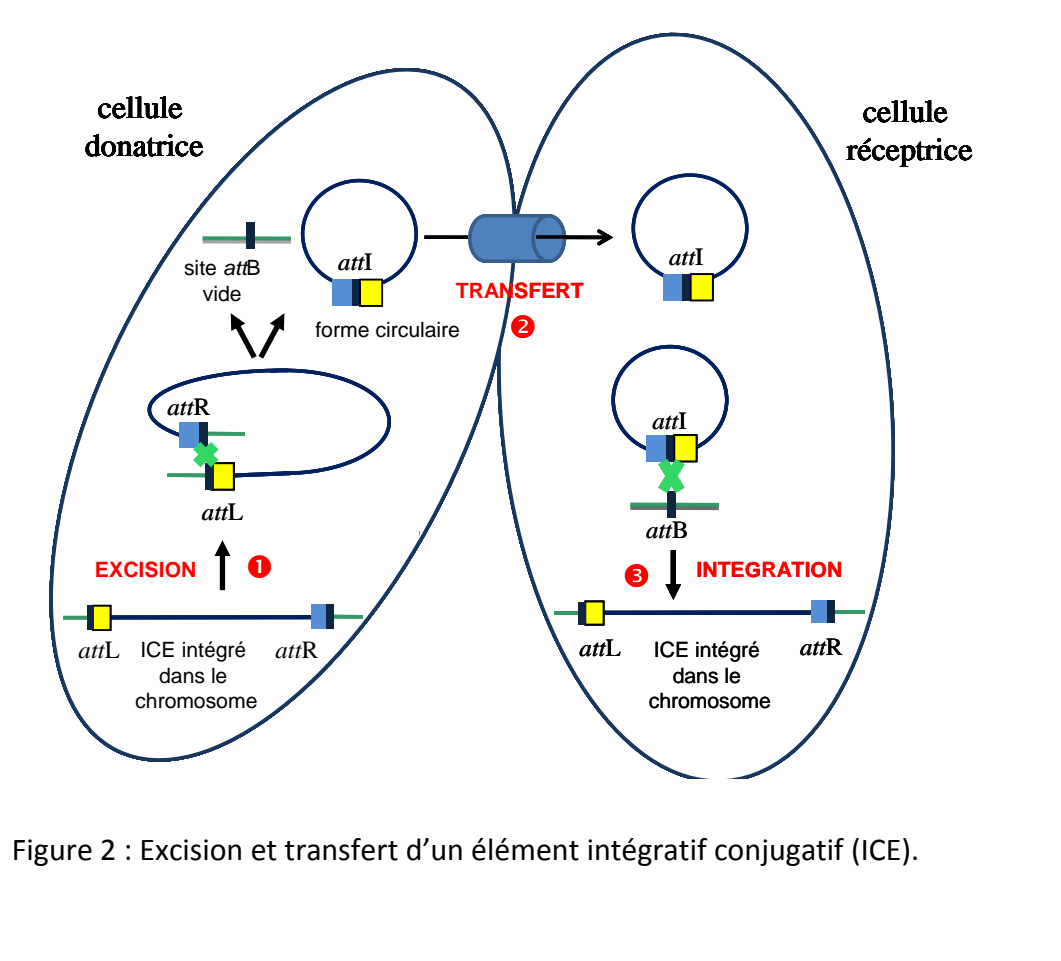

Figure 2 : Excision et transfert d'un élément intégratif conjugatif (ICE). *Figure 1 : Excision et transfert d'un élément intégratif* 

Chez les Firmicutes, la machinerie de conjugaison est mal connue. Plusieurs des protéines de ce pore sont cependant homologues aux protéines du pore de conjugaison des bactéries Gram négatives chez qui elle constitue un assemblage protéique complexe appelé système de sécrétion de type IV (T4SS pour « Type 4 Secretion System »). Le système le mieux connu est celui du plasmide Ti (pTi) d'*Agrobacterium tumefaciens* qui comprend 11 protéines (numérotées VirB1 à VirB11) en plus de la protéine de couplage (appelée VirD4) (Figure 3).

#### <span id="page-9-0"></span>**2.3 Les protéines caractéristiques des ICE/IME**

Les données de la littérature indiquent que les ICE et les IME évoluent par échange de module. De ce fait, aucun des modules pris isolement n'est caractéristique de ces éléments, seule la combinaison de modules permet d'identifier les ICE/IME (Burrus *et al*., 2002). Un module de recombinaison pourra être identifié par la présence d'un gène codant une intégrase. Un module de conjugaison ou mobilisation pourra être repéré par la présence de gènes codant une relaxase et éventuellement d'une protéine de couplage. Ainsi, l'association des gènes codant ces 3 protéines (intégrase, relaxase et éventuellement protéine de couplage) est caractéristique d'un ICE ou d'un IME, c'est pourquoi ces classes de protéines ont été recherchées au sein des 72 génomes du genre *Streptococcus* et les hits positionnés dans les génomes.

#### <span id="page-9-1"></span>**2.4 Les sites d'intégration**

Une très grande majorité des ICE et IME connus code des intégrases à tyrosine. Ces intégrases catalysent généralement une recombinaison site-spécifique entre deux petites séquences identiques appartenant à un site spécifique *attB* du chromosome bactérien et un site spécifique *attI* de l'élément. Le site *attB* correspond généralement à l'extrémité 3' d'un gène codant un ARNt ou à celle d'un gène codant une protéine le plus souvent ribosomique. D'autres ICE/IME éléments peuvent s'intégrer dans un site spécifique correspondant à l'extrémité d'un gène codant une protéine. L'intégration site-spécifique d'un ICE/IME codant une intégrase à tyrosine conduit à la formation de deux sites *attL* et *attR* flanquant l'élément intégré. Ces sites *att* portent des répétitions directes de 8 à 60 pb. Bien que codant une intégrase à tyrosine, les ICE de type Tn*916* sont les rares ICE qui s'intègrent de façon peu ou pas spécifique et ne génèrent pas la formation de tels DR lors de leur intégration.

Une minorité d'ICE et IME connus codent une intégrase à sérine. Ces intégrases, moins bien connues que les intégrases à tyrosine, catalysent généralement une recombinaison sitespécifique entre un site spécifique *attB* du chromosome bactérien et un site spécifique *attI* de l'élément. Le site d'intégration peut être interne à un gène ou correspondre à son extrémité 3'. Les DR flanquant peuvent n'être que de 2 pb. Dans certains cas, l'intégration n'est pas site-spécifique.

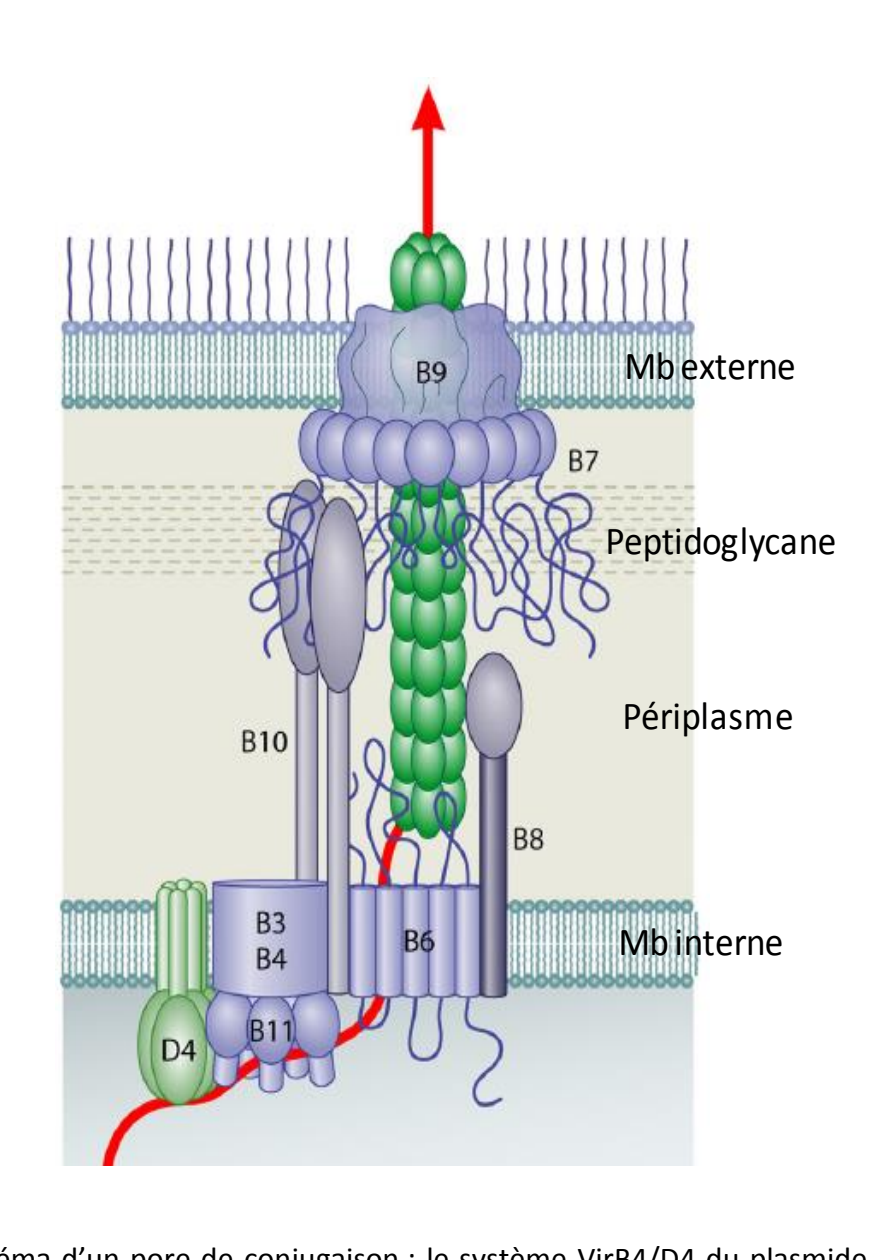

Figure 3 : Schéma d'un pore de conjugaison : le système VirB4/D4 du plasmide Ti (Alvarez-Martinez etChristie, 2009). d'un pore de conjugaison : le système Vir<br>, 2009). l'un pore de conjugaison : le système VirB4/D<sup>2</sup><br>2009). l'un pore de conjugaison : le systeme VirB4/D<sup>2</sup><br>2009). *Agrobacterium tumefaciens*

Quelques ICE et IME connus codent une intégrase appartenant aux transposases à DDE. Les mieux connus des éléments de streptocoques sont les ICE Tn*GBS1* et Tn*GBS2* de streptocoques (Brochet *et al.,* 2009). Leur intégration se fait exclusivement 15-16 pb en amont de la séquence -35 de promoteurs variés. Elle provoque une duplication de la séquence cible, l'élément intégré étant flanqué de répétions directes de 9 pb. D'autres éléments présentent cependant une faible spécificité d'intégration et des tailles de DR différentes.

Cette variabilité rend difficile la détermination des limites des ICE/IME dans les génomes.

#### <span id="page-11-0"></span>**2.5. Les éléments composites**

Les ICE portent fréquemment d'autres éléments mobiles. Le cas le plus fréquent chez les streptocoques concerne les éléments de la famille Tn916 intégrés en diverses positions d'ICE de la famille Tn5252 (Mingoia *et al*., 2011).

De plus, les éléments qui ont une intégrase à tyrosine et qui s'intègrent de façon site spécifique peuvent, dans au moins certains cas, s'intégrer non seulement au site attB mais également attL ou attR flanquant un ICE résident et ainsi générer un élément composite (Figure 4).

## <span id="page-11-1"></span>**3). Approches bio-informatiques pour l'identification et la localisation des ICE**

#### <span id="page-11-2"></span>**3.1 Recherche d'îlots génomiques**

Les ICE/IME font partie, dans les génomes, de régions appelées îlots génomiques (IG), dont les caractéristiques diffèrent du reste du génome, du fait du transfert horizontal. Diverses équipes ont développé des méthodes de recherche d'îlots génomiques, mais n'ont pas tenté d'identifier leur nature.

#### *3.1.1Une approche par alignement de séquences*

L'équipe de Langille *et al* (2008) a travaillé sur une méthode de prédiction des IG. Le module de recherche de ces îlots compare un génome à une liste de génomes références. Le génome à tester est aligné avec un génome de référence grâce au logiciel « Mauve ». Les régions conservées sont considérées comme des régions n'appartenant pas aux IG. Les régions non apparentées sont filtrées pour valider la présence d'IG. Le problème de cette méthode est qu'elle ne s'applique pas à des génomes pour lesquels il n'y a pas de génomes de référence dans la banque de données.

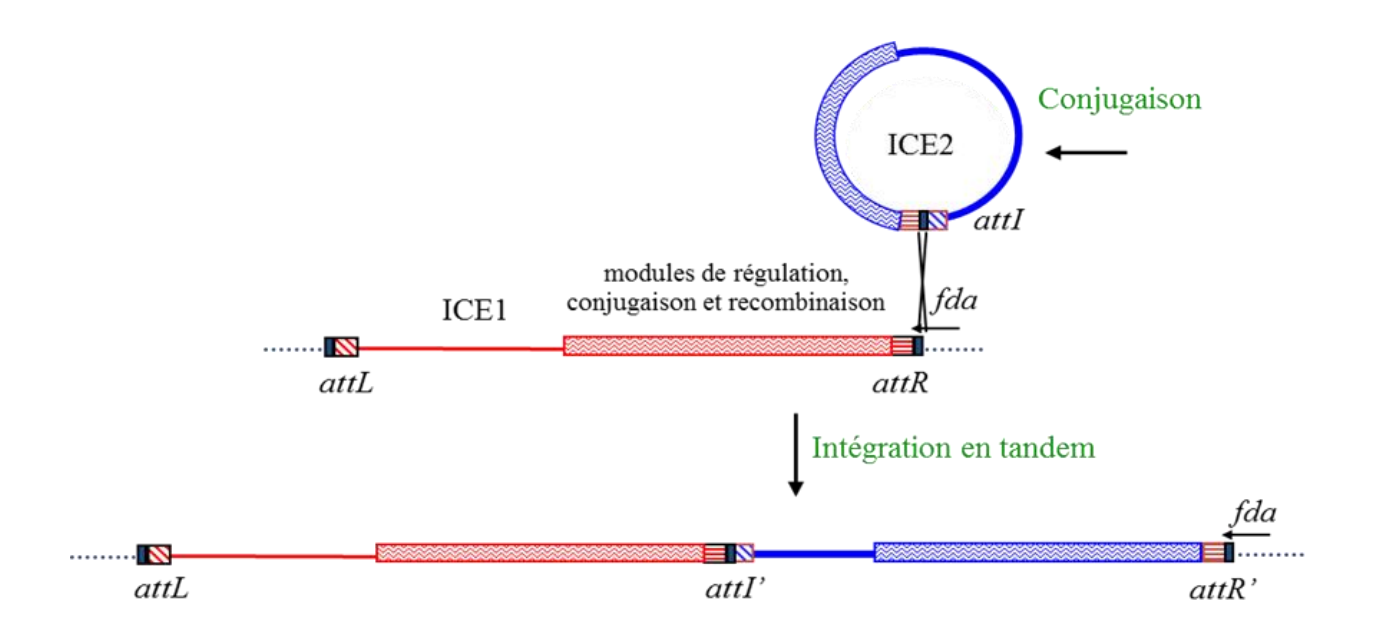

Figure 4 : Intégration en tandem de deux ICE. Dans ce schéma, l'ICE2 s'intègre dans le site attR de l'ICE1.

#### *3.1.2 L'approche Islandviewer*

Une autre approche, celle d'Islandviewer développée par l'équipe de Langille et Brinkman. (2009), a pour but de détecter et de visualiser des IG connus ou inconnus. Pour ce faire, plusieurs méthodes de détections (IslandPath-DIMOB (Hsiao*et al*., 2005), SIGIHMM (Waack *et al*., 2006)) ont été regroupées puis ils ont appliqué une méthode de recherche appelée IslandPick. Cette méthode permet la détection des îlots génomique par une analyse HMM (modèle de Markov caché) du génome via le logiciel SIGIHM. Cette analyse consiste à établir un modèle statistique de l'apparition de nucléotides dans un génome. Si une séquence s'éloigne trop de ce modèle statistique, alors elle sera considérée comme exogène. Bien qu'intéressante, cette méthode adaptée à la recherche des IG est inadaptée à la recherche d'ICE ou d'IME. En effet, l'utilisation de l'interface graphique développée par Languille et Brinkman (2009) pour rechercher des ICE connus, présents dans le génome de *Streptococcus agalactiae* A909 montre que les îlots génomiques connus et publiés sont bel et bien retrouvés mais les ICE et les IME n'apparaissent pas (soit parce qu'ils sont trop petits pour la recherche soit parce qu'ils ne présentent pas de différences significatives avec le modèle statistique).

#### *3.1.3 L'approche GI-POP*

L'équipe de Lee *et al* (2013) a créé un server GI-POP http://gipop.life.nthu.edu.tw ('Genomic Island Pipeline Of Prediction') qui permettrait d'identifier de manière efficace les îlots génomiques. La méthode de détection décrite dans la publication est intéressante. L'équipe commence par assembler les contig et les scaffold d'un génome mais d'après eux « certaines séquences peuvent être oubliées ».

Plusieurs étapes sont réalisées pour identifier les IG :

- 1. la découpe du génome en fragments de même longueur. Le profil de chaque fragment est extrait et est soumis à une SVM « support vector machine » pour classer les informations. La recherche d'IG se fait en analysant le pourcentage en bases G+C, la composition en acides aminés. Cela correspond à la recherche d'éléments génétiques mobiles par comparaison de séquences à partir IG connus ou de séquences n'appartenant pas aux IG (données du travail de Langille *et al.,* 2008)
- 2. un filtre est appliqué sur les résultats obtenus. Ce filtre est basé sur la longueur des éléments étudiés.
- 3. la délimitation des bornes des IG en recherchant des séquences codant des gènes d'ARNt ou des DR.

Le programme prend des séquences du génome et les compare avec celles du reste du génome. Si la séquence étudiée présente beaucoup d'analogie avec le reste du chromosome, le logiciel considère la séquence comme appartenant à l'organisme. Par contre, si la séquence étudiée présente beaucoup de différences alors le programme considère qu'un îlot génomique est probablement présent dans cette séquence. GI-POP recherche les éléments répétés et les séquences codant les gènes d'ARNt afin de prédire la présence d'un îlot. Le facteur limitant est que les auteurs partent d'une base de données définies, et recherchent des éléments apparentés à cette base. Ainsi, des IG qui n'ont pas de représentant au sein de la base de données ne sont pas détectés. Il ne nous a pas été possible de tester ce modèle de prédiction des IG car le site où se situe le server GI-POP n'existe plus ou ne fonctionne pas.

#### *3.1.4 L'approche ICEberg*

L'équipe de Bi (Bi *et al.,* 2012) a travaillé sur le projet ICEberg. L'équipe a créé une base de données qui regroupe les informations publiées concernant les ICE mais non les IME. Leur site est accessible et permet de rechercher dans les génomes des ICE ou IME référencés. Toutefois, certains des ICE de la base de données ICEberg ne présentent aucune des protéines étiquettes toujours codées par des ICE (intégrase, relaxase, protéines de couplage), ce qui met en doute le fait qu'il s'agisse bien d'ICE. Malgré cela, il sera intéressant d'utiliser le site ICEberg, pour confronter les résultats obtenus avec cette méthode et celle que nous développons. .

#### *3.1.5 Une approche basée sur des protéines étiquettes*

L'équipe de Guglielmini *et al*. (2011) a travaillé sur une méthode de détection des modules de conjugaison à l'aide d'une analyse HMM. Pour réaliser cette analyse l'équipe a créé une base de données contenant les informations de 3 types de protéines étiquettes de tous les éléments conjugatifs ou mobilisables connus (essentiellement des plasmides provenant principalement de protéobactéries) : la relaxase, la protéine de couplage, et la protéine du pore de conjugaison VirB4. Ce type d'approche permet de détecter uniquement les modules de conjugaison ayant des similarités avec ceux présents dans la banque de référence. Comme il n'y a pas d'enrichissement de cette banque, la détection de modules de conjugaison reste limitée. Ces auteurs indiquent que leur méthode est performante chez les protéobactéries du fait d'une bonne connaissance des systèmes conjugatifs de plasmides chez ces bactéries à coloration Gram négatives, mais probablement moins chez les autres groupes dont les systèmes de conjugaison sont moins bien connus. Les auteurs n'ont pas recherché les intégrases. Ils se contentent de suggérer que les modules de conjugaison chromosomiques détectés appartiennent probablement à des ICE et que les gènes isolés de relaxases pourraient appartenir à des IME.

En conclusion il existe plusieurs méthodes pour localiser et pour identifier des îlots génomiques, mais les IG peuvent correspondre à des prophages, des plasmides intégrés, des transposons, ou d'autres éléments génétiques que les ICE/IME. De plus, certains ICE ou IME sont trop petits pour être détectés comme des îlots génomiques. Donc la détection des ilots génomique n'est pas une méthode spécifique pour rechercher et borner les ICE/IME. La seule méthode spécifique de recherche d'ICE est celle de Guglielmini *et al*. (2011). Cependant, il faut noter que leur recherche s'appuie sur un jeu de protéines de références incluant notamment la protéine VirB4 qui est absente chez les IME. Leur méthode ne permet donc pas de détecter les IME.

#### <span id="page-15-0"></span>**4) Objectif du stage**

#### <span id="page-15-1"></span>**4.1 L'approche d'ICE Finder**

La Figure 5 schématise le projet ICE-Finder. Ce projet est centré sur une base de données ICEdb qui intègre tous les résultats de la recherche dans les génomes étudiés. La partie supérieure (traitement 'KoriBlast') correspond à la recherche des protéines étiquettes parmi les protéines codées par les génomes étudiés. La partie inférieure (traitements 'ICE-limits' et 'ICE-products') correspond à la détection des bornes des ICE via la détection de séquences répétées, la visualisation des ICE/IME et l'extraction des protéines codées.

#### <span id="page-15-2"></span>**4.2 L'existant à mon arrivée**

Une base de données ICEdb existait déjà à mon arrivée et avait été peuplée de manière incomplète. Une première procédure de recherche des protéines étiquettes avait été définie à partir du logiciel KoriBlast et d'un ensemble de protéines de référence. En bref, les résultats provenant de ce logiciel sont filtrés pour éliminer les résultats incohérents et redondants. Les résultats ainsi obtenus correspondent aux protéines candidates. Celles-ci doivent être validées par un expert, puis intégrées dans la base de données. La base de données est gérée par un système de gestion de bases de données relationnelle PostgreSQL. Ce type de gestion permet de préserver l'intégrité des données stockées dans la base et de faciliter l'accès à ces données.

#### <span id="page-15-3"></span>**4.3 Les objectifs du stage**

#### *4.3.1 Enrichissement et consolidation de la base de données.*

Le premier objectif du stage a été de compléter ICEdb et de consolider les informations qu'elle contient (notamment la correction de certaines erreurs d'insertion et de modélisation) et de créer et valider des clés étrangères permettant de contrôler l'intégrité des données. A mon arrivée la base de données comportait des tables contenant les informations d'un premier blastP sur les protéines de couplage, la table génome et les tables références existaient déjà.

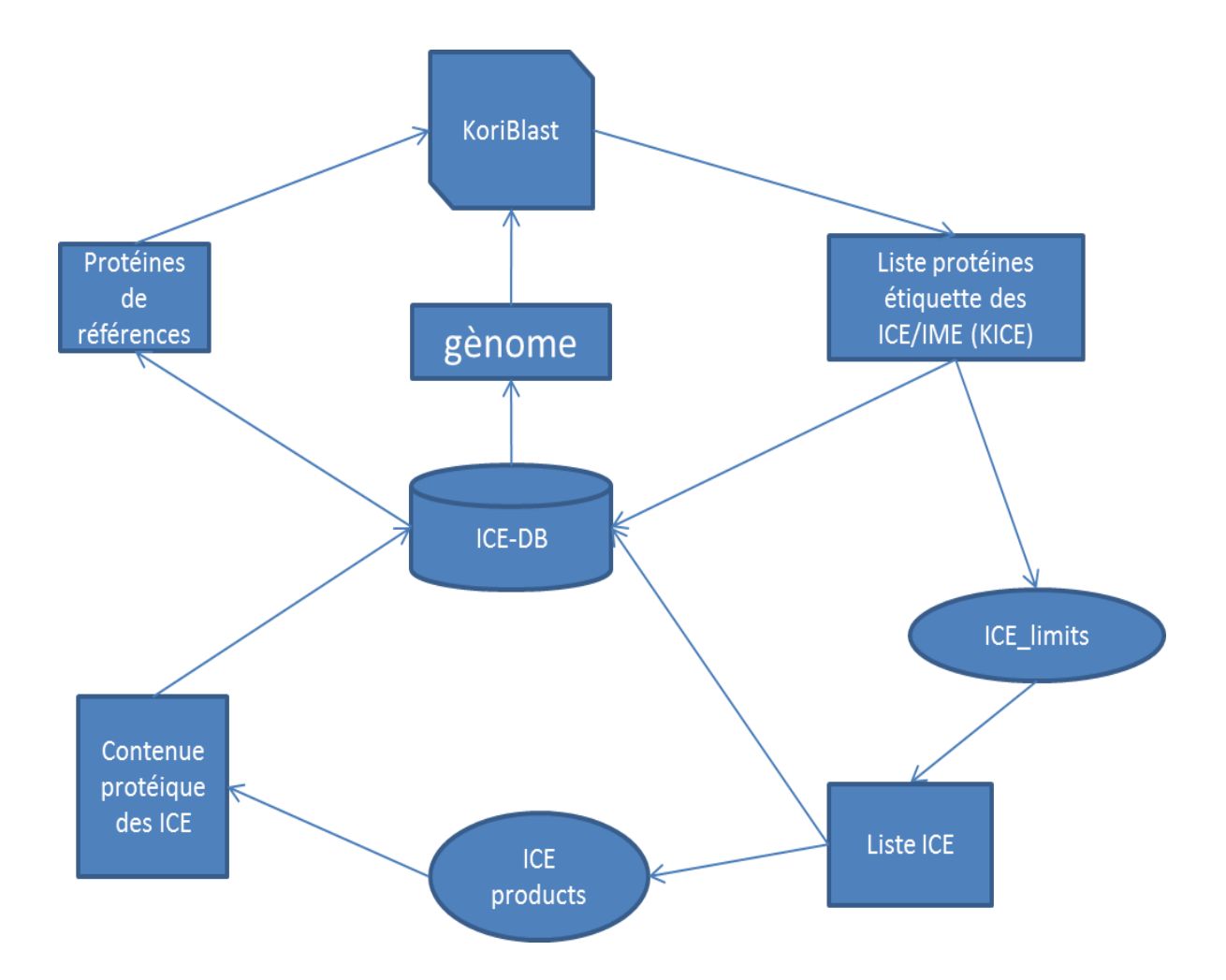

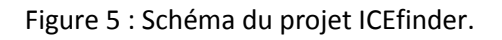

.

#### *4.3.2 Détection des DR pour délimiter les ICE et visualisation*

Le second objectif a consisté en la recherche des sites d'intégration des ICE (le plus souvent spécifiques) ainsi que leurs extrémités constituées de séquences répétées. Par exemple, les ICE de type ICE*St3* que nous avons caractérisé dans les génomes de *Streptococcus thermophilus* s'intègrent à l'extrémité 3' du gène *fda* (Burrus *et al.*, 2002). Ce travail permet de prédire les bornes des ICE et donc de les délimiter. Après validation, ces données devront être collectées pour enrichir la base de données.

## <span id="page-18-0"></span>**Matériels et méthodes**

#### <span id="page-18-1"></span>**1) Séquences**

#### <span id="page-18-2"></span>**1.1 Protéines « étiquettes » de la Ref0**

Un panel de protéines références (Ref0) a été fourni par l'équipe ICE TeA du laboratoire DynAMic. Il se compose de 40 protéines de couplage, 50 relaxases et 77 intégrases (51 intégrases à tyrosine, 13 intégrases à Serine, 13 transposases à DDE) (Tableau 1). Ces protéines sont codées exclusivement par des ICE et IME présents dans les génomes de Firmicutes et décrits dans la littérature. Seuls 14 des 72 génomes du genre *Streptococcus*  codent ces protéines de référence, encore appelées protéines « étiquettes » : leur numéro d'accession est indiqué dans le Tableau 2.

#### <span id="page-18-3"></span>**1.2 Génomes**

Les séquences des 72 chromosomes de streptocoques, disponibles dans les bases de données au moment de l'analyse, ont été utilisées afin de déterminer s'ils codent des homologues des protéines étiquettes Ref0. Les protéines codées par chacun de ces chromosomes sont téléchargés sous la forme d'un fichier-multifasta depuis le site du NCBI [\(ftp://ftp.ncbi.nih.gov/genomes/Bacteria/\)](ftp://ftp.ncbi.nih.gov/genomes/Bacteria/). Dans la suite du texte, le mot génome sera employé comme synonyme de chromosome.

#### <span id="page-18-4"></span>**2) Programmes externes utilisés**

#### <span id="page-18-5"></span>**2.1 PostgreSQL(via l'interface pgAdminIII)**

#### *2.1.1 Généralités*

ICE DB est une base de données créée pour la recherche d'ICE (Figure 6). Sur le modèle conceptuel, les différentes entités regroupent les informations relatives aux protéines (leur position, leur domaine…), les informations sur les génomes et les différentes expériences de BLASTp. La base de données est stockée sous le format postgreSQL.

Le logiciel utilisé pour pouvoir lire et modifier cette base de données est pgAdminIII.

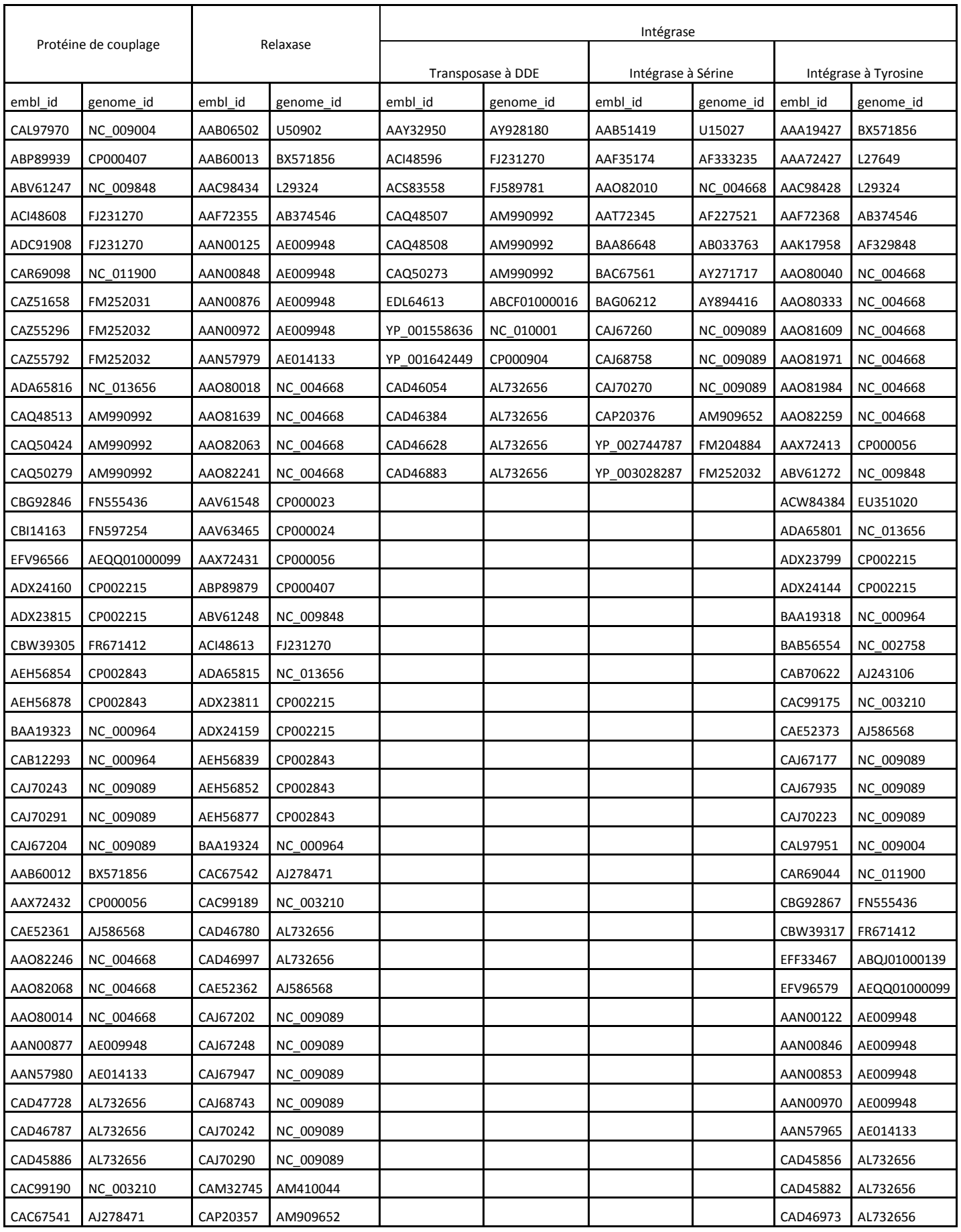

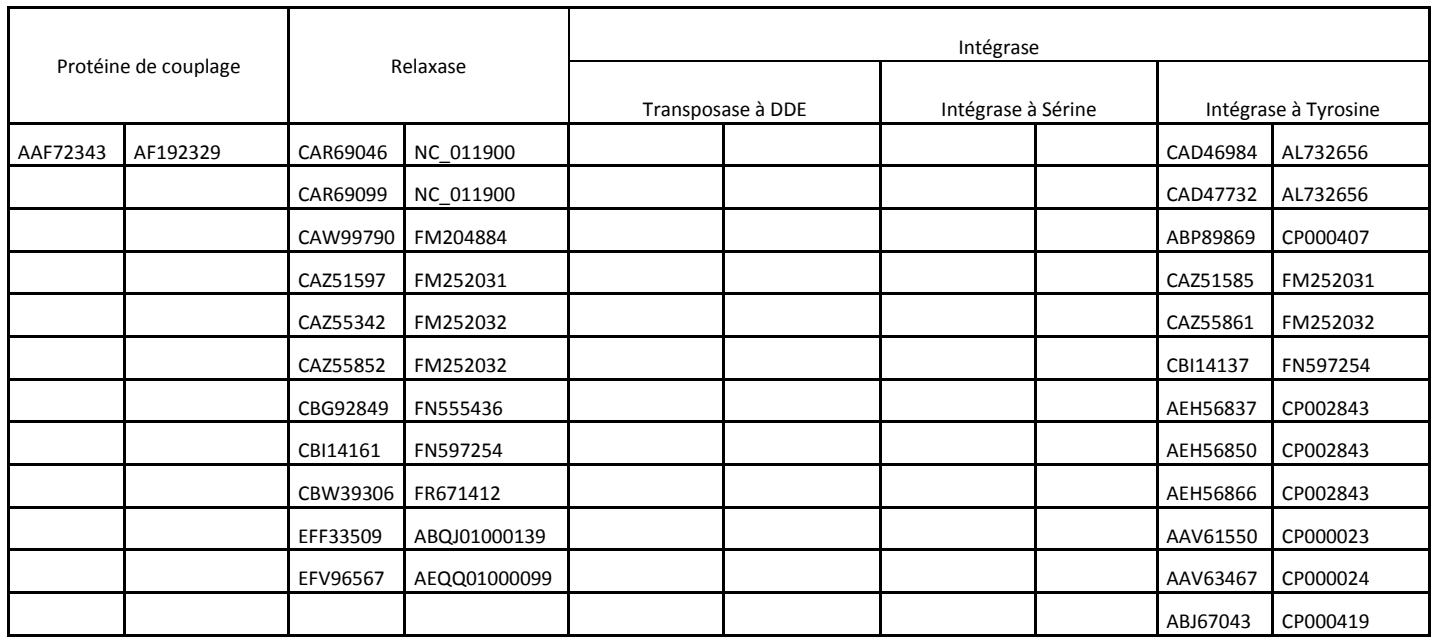

Tableau 1 : Liste des protéines de référence utilisées pour le traitement IceKoriBlastP. Pour chaque protéine, son identifiant embl\_id est indiqué ainsi que l'identifiant du génome qui la code.

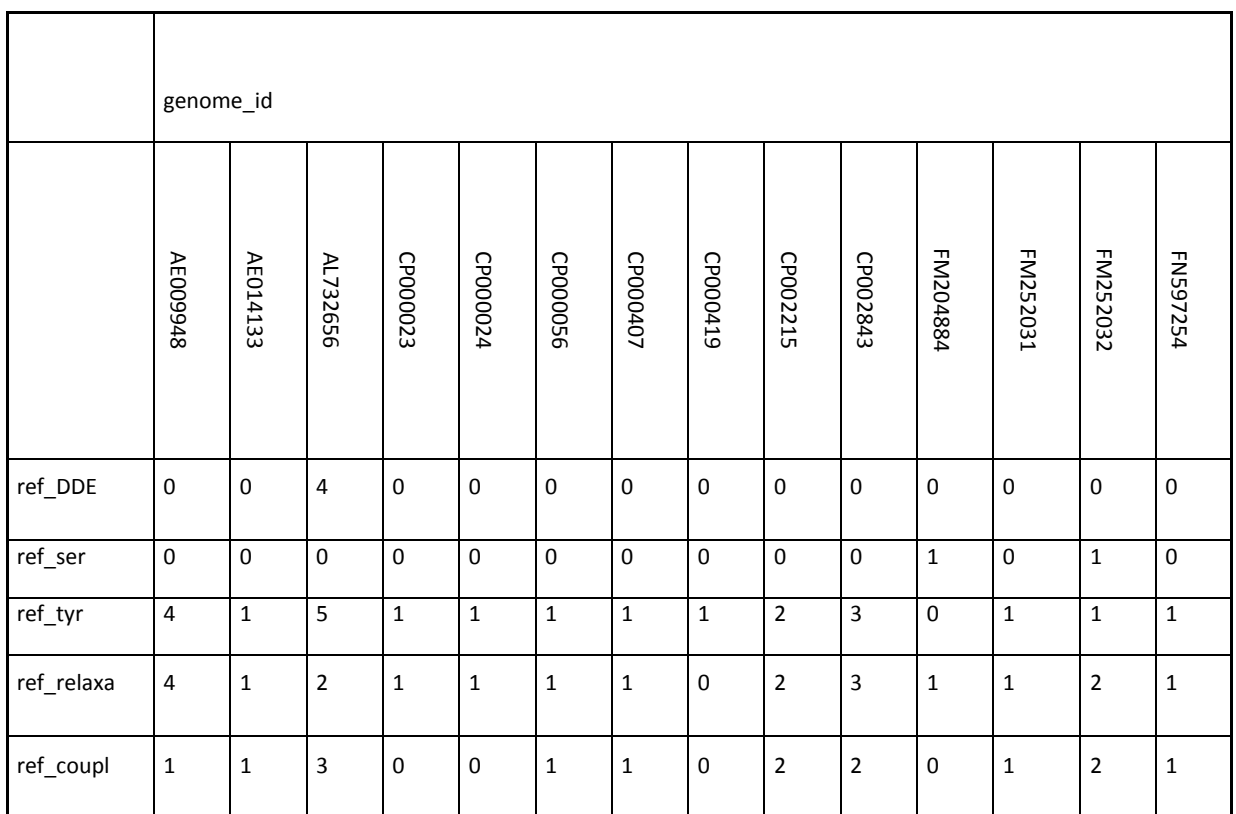

Tableau 2 : Distribution des protéines de référence dans 14 des 72 génomes étudiés. Dans le tableau les valeurs indiquent le nombre de protéines de référence codées par les différents génomes.

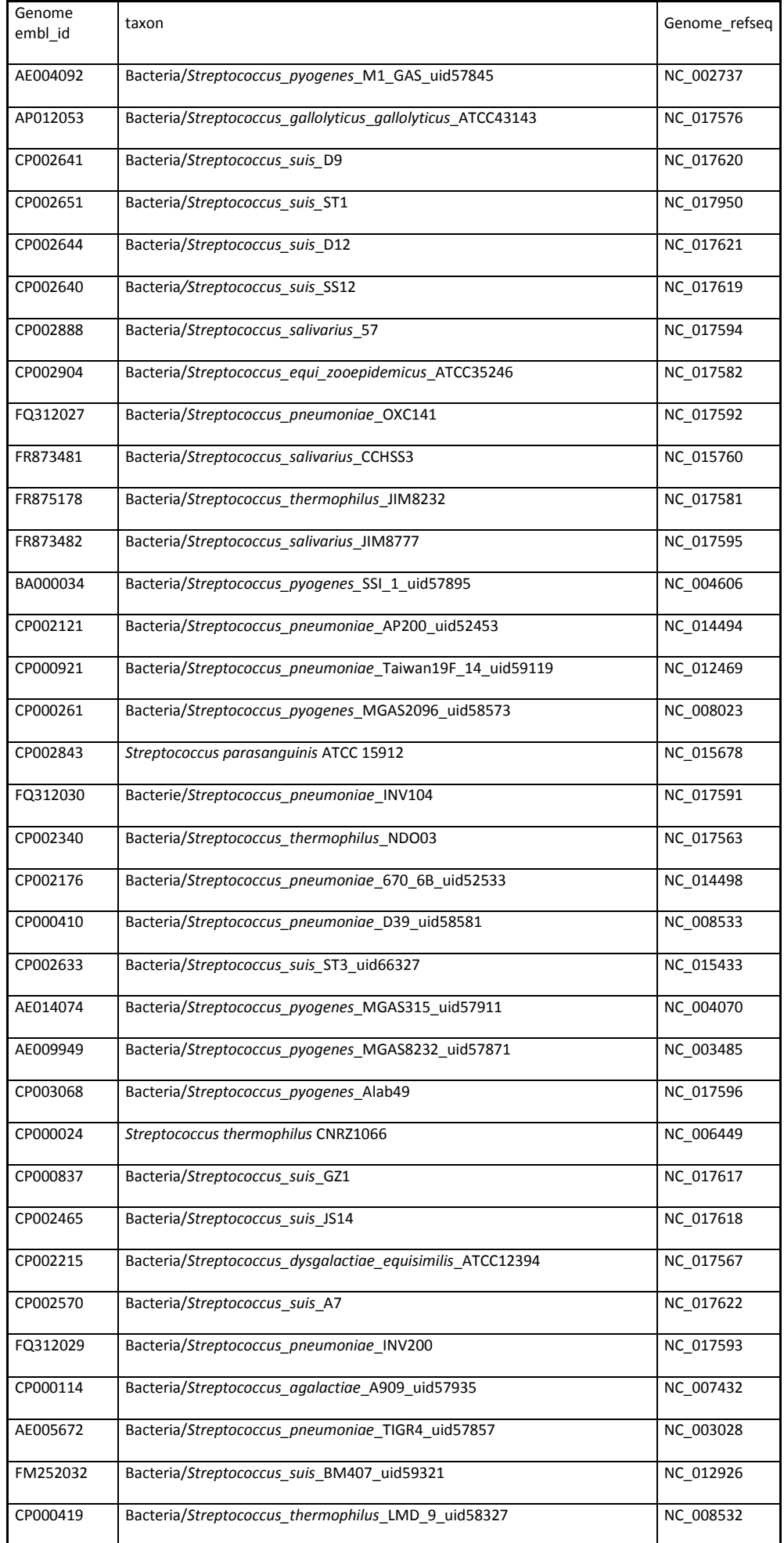

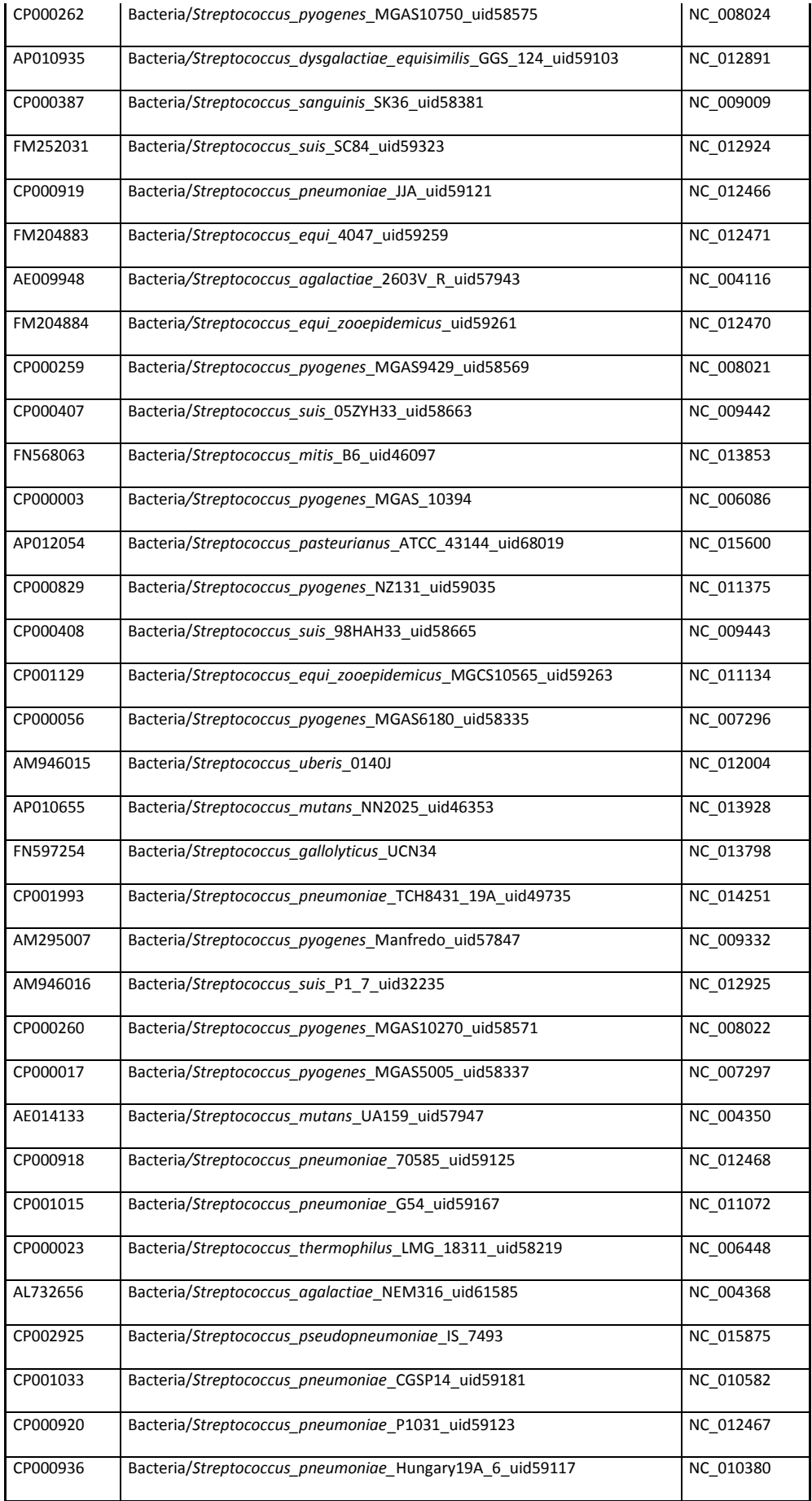

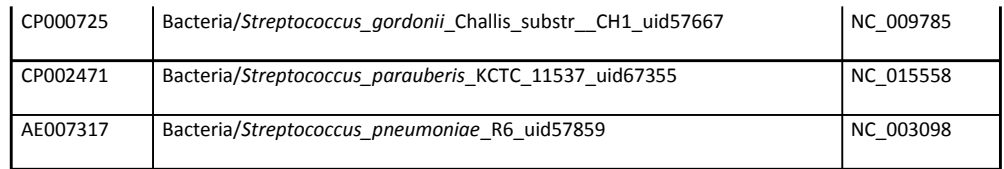

Tableau 3 : Liste des 72 génomes utilisés dans cette étude.

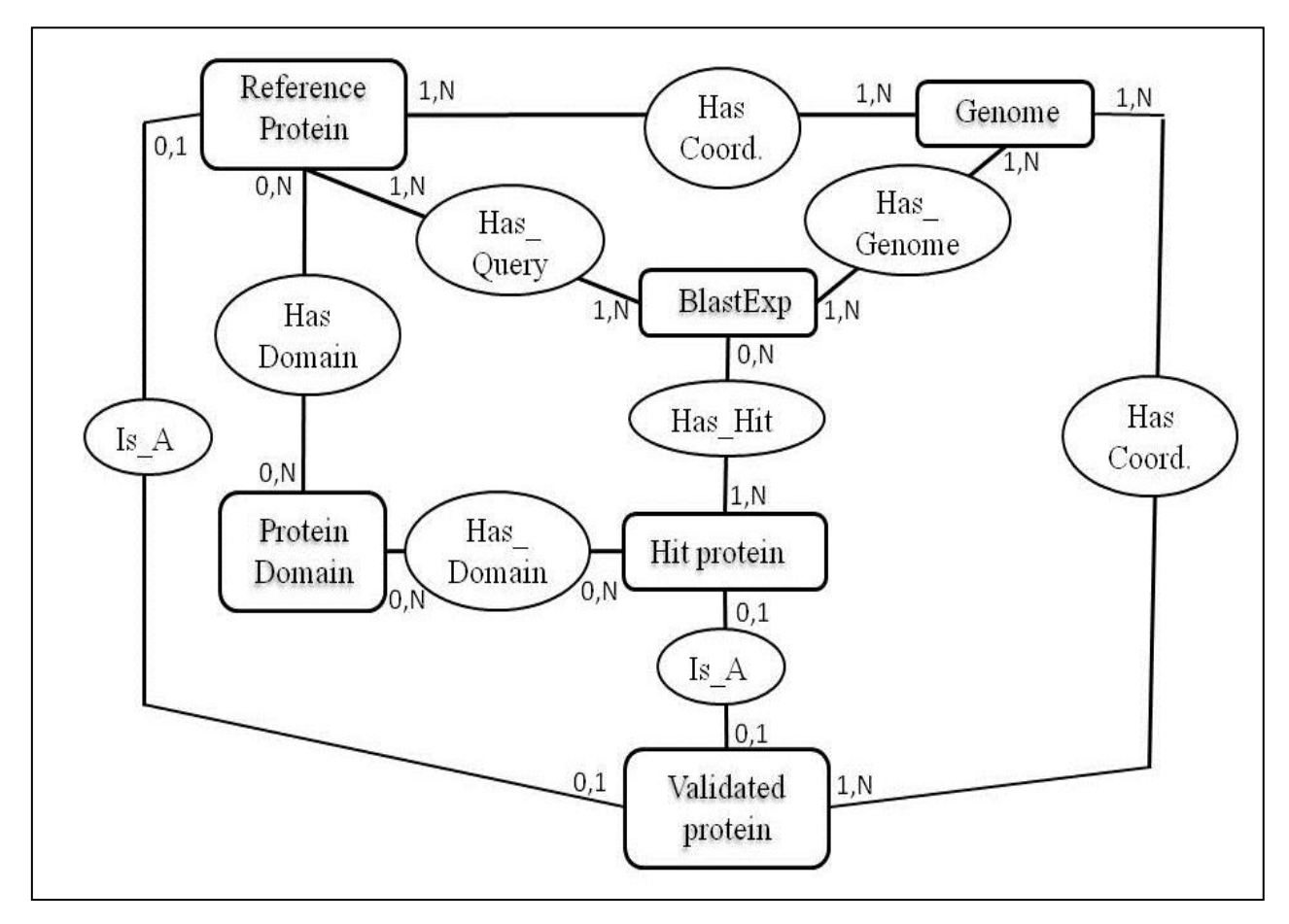

 Figure 6 : Modèle conceptuel de la base de données ICEdb. Les rectangles représentent les entités et les ovales représentent les associations existant entre ces entités.

#### *2.1.2 Le modèleICEdb*

Plusieurs tables ont été créées pour structurer la base de données :

- 1. les tables contenant les protéines de référence (Ref0) et les tables contenant les informations sur les différents génomes
- 2. les tables contenant les informations des différents blasts.
- 3. les tables répertoriant l'ensemble des protéines homologues aux protéines de référence (Ref0) retrouvées par analyse de chaque génome par Koriblast. Ces protéines sont appelées « hits ».
- 4. les tables contenant les protéines candidates pour la validation.
- 5. les tables contenant les protéines validées par l'expert (« hits »)
- 6. les tables contenant les informations sur les domaines caractérisés au sein de chacune de ces protéines.

Ce modèle de base de données a pour but d'harmoniser les différentes tables, afin que chaque personne puisse se les approprier et les utiliser de manière efficace.

#### <span id="page-26-0"></span>**2.2Nrdb90.pl**

'Nrdb' est un script Perl édité par (Holm et Sander, 1998). Ce script permet de scanner et de classer des séquences protéiques ayant un certain degré de similarité. Il est utile pour regrouper en cluster les séquences ayant au moins 90% d'identité entre elles. Chaque cluster possède un représentant. C'est ce représentant qui jouera le rôle de protéine de référence et qui sera utilisé dans KoriBlast en tant que query. Ce script a été téléchargé à partir du site <http://ekhidna.biocenter.helsinki.fi/downloads/rsdb/nrdb90.pl>

#### <span id="page-26-1"></span>**2.3 Koriblast**

KoriBlast est un logiciel édité par l'entreprise Korilog. Ce logiciel permet d'exécuter le programme blast de manière locale et d'appliquer des filtres permettant l'élimination de hits non pertinents. L'outil Koriblast a permis de rechercher les protéines « étiquettes » codées par les génomes de streptocoques.

Une procédure de Blastp réalisée à l'aide de Koriblast permet à partir des fichiers contenant les séquences des protéines étiquettes (« query ») de rechercher, dans le fichier multifasta protéiques de chacun des génomes étudiés, les protéines homologues (hit). L'ensemble des résultats obtenus (hits) sont alors soumis à une procédure appelée, filtre, qui permet de ne retenir que les résultats pertinents, c'est-à-dire répondant à différents critères de sélection définis par l'expert (E-value, pourcentage d'identité, recouvrement de la séquence requête, longueur du 'hit', …). Les protéines répondant aux critères de sélection sont appelées protéines étiquettes validées. Pour chaque type de protéines étiquettes, plusieurs filtres ont dû être testés avant de trouver un compromis satisfaisant (voir procédure ICEKoriblastP).

#### <span id="page-27-0"></span>**2.4 Artémis**

Artemis est un logiciel de visualisation et d'annotation de séquences génomiques. Son interface graphique permet d'accéder à la séquence nucléotidique des génomes, de positionner les ORF ('Open Reading Frame') et d'accéder à la séquence des protéines qu'elles codent. Artemis a été utilisé pour distinguer, parmi les ORF des génomes, celles codant les protéines étiquettes validées et identifier les gènes qui les bordent. Ce logiciel permet également de visualiser des séquences répétées. L'ouverture de ce logiciel ainsi que le chargement de tous les fichiers utiles peuvent se faire de manière automatique. Afin de visualiser facilement les différentes catégories de protéines étiquettes Artemis a été paramétré de sorte que les intégrases apparaissent en vert, les relaxases en jaune et les protéines de couplage en rose. Les séquences répétées potentielles apparaissent en rouge. Artémis peut se lancer manuellement, à la condition de suivre l'ordre, indiqué ci-dessous, d'ouverture des fichiers :

1) le fichier 'genome.fasta', contenant la séquence du génome au format fasta ;

2) le fichier'genome.embl' ;

3) le fichier 'resultat.embl' avec les coordonnées des gènes codant les protéines étiquettes validées ;

4) le fichier dri.txt en fonction des besoins (ce type de fichier contient les drHit trouvées grâce à blast2seq).

#### <span id="page-27-1"></span>**2.5Perl**

Perl est un langage de programmation, créé par Larry Wall en 1987. Il permet de créer des commandes simples qui seront lues ligne par ligne. Chaque commande est terminée par un point-virgule. Ce langage est très pratique pour remanier ou créer des fichiers textes (les fichiers embl sont des fichiers textes avec une syntaxe particulière), en effet le langage perl permet d'intégrer des expressions régulières dans les lignes de commandes. Ce langage est utilisé pour la création de fichiers lisibles par Artémis.

#### <span id="page-27-2"></span>**2.6 BLAST2SEQ**

Blast2Seq (bl2seq) est un logiciel qui permet comparer les séquences 2 à 2. Au cours de ce travail, sa fonction Blastn a été utilisée pour rechercher les bornes des ICE. Celles-ci sont caractérisées, dans le cas des ICE codant une intégrase à tyrosine, par la présence d'une séquence (de 8 à 60 nt) répétée de part et d'autre de l'ICE. Les intégrases à tyrosine étant localisées à une des extrémités des ICE, leur présence permet de localiser une des bornes et de rechercher à sa proximité une séquence qui sera répétée à l'autre extrémité de l'élément. L'autre borne sera localisée à une distance maximale de 300kb du gène codant l'intégrase. Pour identifier les séquences répétées de part et d'autre de l'élément ; la méthodologie a consisté à définir pour chaque intégrase, une séquence requête (appelée seqDRquery) et de l'utiliser dans des expériences de Blastn pour rechercher des séquences identiques (ou similaires) dans les 300 kb en amont du gène codant l'intégrase. Les résultats de cette analyse sont stockés dans deux fichiers :

- un fichier contenant les séquences hits obtenus (« DRhits').
- un fichier contenant le détail des différents alignements entre la séquence seqDRquery et les DRhits

Voici un exemple de ligne de commande permettant l'exécution du logiciel : « bl2seq.exe –i CP002843.1-fasta.fasta -I 1936816, 2236826 -j CP002843.1-fasta.fasta -J 1936826,1936963 pblastn-r4 -q-5 -G12 -E8 -e0.5 -W8 -o out.txt -D1 »

–i correspond au chemin d'accès au génome au format fasta contenant la séquence query,

-I correspond à la localisation sur le génome de la séquence query,

-j et –J correspondent au chemin d'accès au génome au format fasta contenant la zone de recherche et les positions de la zone de recherche.

-p (programme) correspond au type de BLAST voulu.

-ret -q correspondent aux pénalités pour, respectivement, les concordances (« match ») et les discordances (« mismatch ») de nucléotides entre 2 séquences.

-G et -E correspondent aux pénalités pour, respectivement, l'ouverture et l'extension d'un décalage entre 2 séquences (« GAP »).

-e (evalue) correspond au filtre pour les E-values maximales.

-W (word) correspond au plus petit hit trouvé.

-o (output) correspond au fichier de sortie.

-D1 permet de créer deux fichier différents, si –D1 est présent dans la ligne, le fichier de sortie sera un fichier lisible par Artémis. Si –D1 est absent de la ligne alors le fichier de sortie sera un rapport détaillé des alignements. Dans cette étude, ces deux types de fichiers ont été générés. Ce type de recherche sera effectué pour toutes les intégrases identifiées et validées. Le logiciel est téléchargeable à l'adresse suivante : ftp://ftp.ncbi.nih.gov/blast/executables/blast+/

#### <span id="page-29-0"></span>**3) Méthodes utilisées et développées au cours du stage**

#### <span id="page-29-1"></span>**3.1 ICEKoriBlastP**

.

Cette méthode recouvre l'ensemble des étapes visant à identifier les protéines étiquettes codées par les génomes des streptocoques et à positionner les gènes qui les codent. Ces étapes incluent : l'étape BlastP proprement dite et le filtrage des résultats de Koriblast à l'aide de filtres spécifiques de chaque type de protéines (Tableau 4). Pour les protéines de couplage, deux filtres doivent être appliqués en raison des deux fourchettes de longueur qui servent à filtrer les 'hits'(protéine de couplage 1, protéine de couplage 2). La Figure 7 donne un exemple de fichier de résultats obtenus après cette étape ICEKoriBlastP.

#### <span id="page-29-2"></span>**3.2 Traitement et intégration des données dans ICEdb**

Les résultats fournis par ICEKoriblastP sont redondants. En effet, puisque chaque séquence protéique de référence est utilisée comme requête sur l'ensemble génomes, une même protéine (hit) peut être sélectionnée plusieurs fois si elle présente un bon alignement avec plusieurs protéines requêtes. Il est donc nécessaire de ne garder que les résultats obtenus avec la meilleure protéine requête pour chaque protéine 'hit'. Pour ce faire deux méthodes sont possibles :

- a. En ouvrant le fichier contenant les résultats de Koriblast à l'aide de Microsoft Excel. Il faut appliquer un classement aux données affichées. Les protéines 'hit' sont classsées en fonction de l'ordre alphabétique de leur identifiant embl id. Puis, elles sont classées par ordre décroissant sur leur pourcentage d'identité. Ce classement permet de repérer les doublons et de les éliminer. Excel gardera ainsi la ligne correspondant à l'embl id ayant le plus grand pourcentage d'identité.
- b. En passant par la base de données ICEdb, il faut d'abord y intégrer les résultats obtenus. Pour cela, le fichier contenant les résultats doit être modifié à l'aide d'un éditeur de texte classique. Les signes =, ] ,(,) doivent être remplacés par un « ; ». Les informations sont ensuite importées dans Excel où des entêtes ou des colonnes qui ne serviront pas par la suite seront supprimées. Le fichier est ensuite sauvegardé en format csv (« comma separated values ») en choisissant le « ; » comme séparateur, afin d'être intégré à la base de données sous la forme d'une table de type 'travail', notée par exemple 'travail\_relaxase' pour les relaxases.

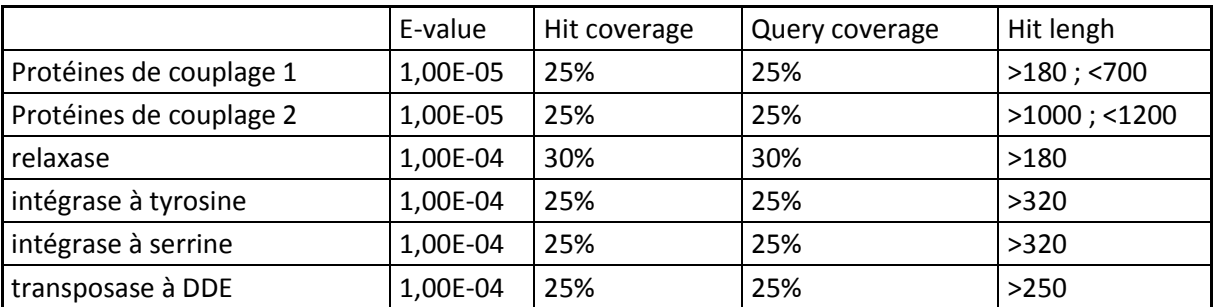

Tableau 4 : détail des filtres utilisés dans KoriBlast.

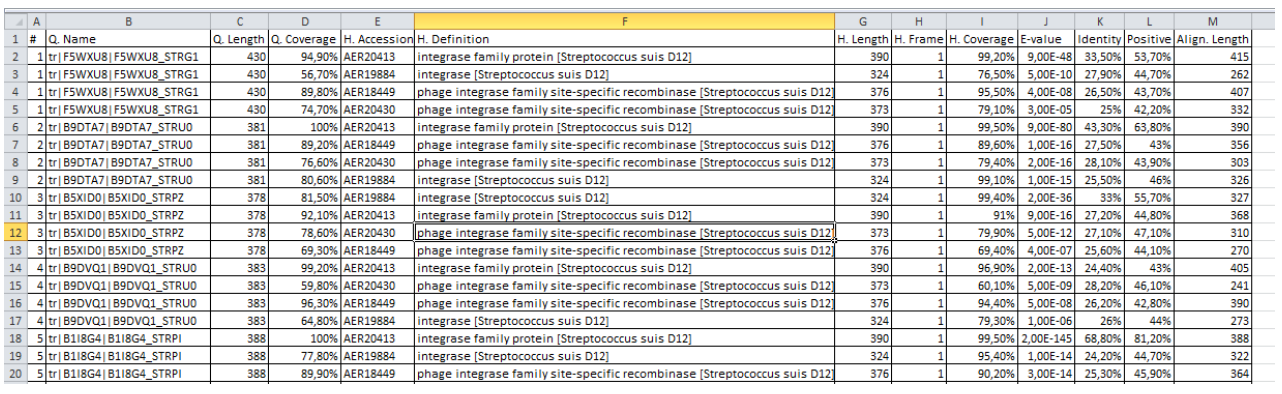

Figure 7 : Fichier de sortie d'ICEkoriblastP après application des filtres

a. L'étape suivante est de créer une vue 'max\_identité'(view) grâce à une requête sql (figure 8). Cette requête va sélectionner le pourcentage d'identité maximum présent pour chaque embl id. Grâce à cette vue et à la table, il est possible de créer une nouvelle vue (figure 9) contenant les informations de la table travail restreintes par la vue « max\_identité ». Cette nouvelle vue sera de type 'found' et contiendra l'ensemble des protéines étiquettes candidates pour l'identification d'ICE.

Un script a été créé pour modifier de manière automatique les fichiers de sortie du traitement IceKoriBlastP. Il s'agit du script Perl '01signatureICE-F.pl' (annexe1.1). Il prend, en entrée, le fichier de sortie KoriBlast où quelques caractères doivent être supprimés comme : « / », « ; », « . », » ,« "». Ce script va permettre la création de deux fichiers : l'un des fichiers est destiné à l'intégration des données dans ICEdb, l'autre correspond au formatage des données pour le script suivant nommé '02visuDR\_ICE-FDR.pl'.

Une fois les protéines étiquettes validées par l'expert les informations sont stockées dans une nouvelle table (« validation »)

#### <span id="page-31-0"></span>**3.3 Traitement des listes de protéines étiquettes pour la visualisation et la recherche de DR**

Le traitement des listes de protéines étiquettes validées pour la visualisation et la recherche de DR est réalisé par le script '02visuDR\_ICE-FDR.pl' (annexe 1.2). Ce script prend, en entrée, un fichier csv (point-virgule) nommé genome.csv, composé de 11 colonnes appelées ici position (pos1; pos2; pos 3; pos4; pos5; pos6; pos7; pos8; pos9; pos10; pos11). S'il manque une information sur une position alors un espace vide est laissé. Chaque colonne doit contenir les informations suivantes :

pos1 : embl\_id de la protéine cette information est primordiale pour la bonne exécution du logiciel

pos2 : description de la protéine, récupérée à partir du fichier embl

pos3 : le numéro d'accession du génome au format embl (genome\_id)

pos4 : la position de début de l'ORF de la protéine

pos5 : la position de fin de l'ORF de la protéine

pos6 : la 2ème position de début de l'ORF de la protéine si la protéine est en deux morceaux (marquée par le term 'join' dans le fichier EMBL)

pos7 : la 2ème position de fin de l'ORF de la protéine si la protéine est en deux morceaux (marquée par le term 'join' dans le fichier EMBL)

CREATE OR REPLACE VIEW max\_identity\_percent\_recombinases\_tyr\_secound\_round AS SELECT DISTINCT travail\_recombinase\_tyr\_secound\_round.embl\_id, max(travail\_recombinase\_tyr\_secound\_round.identity\_percent) AS max FROM travail\_recombinase\_tyr\_secound\_round GROUP BY travail\_recombinase\_tyr\_secound\_round.embl\_id ORDER BY travail\_recombinase\_tyr\_secound\_round.embl\_id, max(travail\_recombinase\_tyr\_secound\_round.identity\_percent);

#### Figure 8 requête pour la création de la vue « max\_identité »

(CREATE OR REPLACE VIEW found\_recomb\_tyr88\_secound\_round\_blastexp\_14 AS SELECT DISTINCT DESCRIPTION OF PROPERTY AND ACCOUNT OF PROPERTY OF PROPERTY OF PROPERTY OF PROPERTY OF PROPERTY OF PROPERTY OF PROPERTY OF PROPERTY OF PROPERTY OF PROPERTY OF PROPERTY OF PROPERTY OF PROPERTY OF PROPERTY OF travail\_recombinase\_tyr88\_secound\_round.query\_number,travail\_recombinase\_tyr88\_secound\_round. query\_name,travail\_recombinase\_tyr88\_secound\_round.q\_coverage\_percent, travail recombinase tyr88 secound round.e value, max identity percent recomb tyr88 secound round.max, travail recombinase tyr88 secound round.align length, travail\_recombinase\_tyr88\_secound\_round.hit\_coverage, travail recombinase tyr88 secound round.genome id, convertion table second round recombinase tyr88.uniprot id, biomart\_hit\_round\_recombinases\_tyr88.taxon, biomart\_hit\_round\_recombinases\_tyr88.pfam\_id, biomart\_hit\_round\_recombinases\_tyr88.start\_h, biomart\_hit\_round\_recombinases\_tyr88.stop\_h, biomart hit round recombinases tyr88.interpro id, biomart hit round recombinases tyr88.domaine name, travail recombinase tyr88 secound round.q length, travail recombinase tyr88 secound round.h length FROM biomart\_hit\_round\_recombinases\_tyr88, convertion\_table\_second\_round\_recombinase\_tyr88, max\_identity\_percent\_recomb\_tyr88\_secound\_round, travail\_recombinase\_tyr88\_secound\_round WHERE convertion table second round recombinase tyr88.embl id::text travail\_recombinase\_tyr88\_secound\_round.embl\_id::text AND convertion\_table\_second\_round\_recombinase\_tyr88.uniprot\_id::text = biomart\_hit\_round\_recombinases\_tyr88.uniprot::text AND max identity percent recomb tyr88 secound round.embl id::text travail\_recombinase\_tyr88\_secound\_round.embl\_id::text AND max\_identity\_percent\_recomb\_tyr88\_secound\_round.genome\_id::text = travail\_recombinase\_tyr88\_secound\_round.genome\_id::text AND max identity percent recomb tyr88 secound round.max travail recombinase tyr88 secound round.identity percent ORDER BY BY travail recombinase tyr88 secound round.query number, travail recombinase tyr88 secound round.query name, travail recombinase tyr88 secound round.q coverage percent, travail recombinase\_tyr88\_secound\_round.e\_value, max identity percent recomb tyr88 secound round.max, travail recombinase tyr88 secound round.align length, travail recombinase tyr88 secound round.hit coverage, travail\_recombinase\_tyr88\_secound\_round.genome\_id, convertion table second round recombinase tyr88.uniprot id, biomart\_hit\_round\_recombinases\_tyr88.taxon, biomart\_hit\_round\_recombinases\_tyr88.pfam\_id, biomart\_hit\_round\_recombinases\_tyr88.start\_h, biomart\_hit\_round\_recombinases\_tyr88.stop\_h, biomart hit round recombinases tyr88.interpro id, biomart hit round recombinases tyr88.domaine name,

travail\_recombinase\_tyr88\_secound\_round.q\_length, travail\_recombinase\_tyr88\_secound\_round.h\_length; ALTER TABLE found\_recomb\_tyr88\_secound\_round\_blastexp\_14

OWNER TO ice;

Figure 9 requête de la création de la vue found

 pos8 : brin codant +ou – ; si la protéine est codée par le brin complémentaire la pos8 doit contenir 'complement'

pos9 : information sur des protéines en deux parties, si la protéine est en deux parties la pos 9 doit contenir 'join' et les pos 6 et pos7 doivent être complétées

pos10 : le type de protéines étiquettes (protéine de couplage, relaxase ou intégrase Tyr, Ser ou Transposase DDE)

pos11 : numéro du locus\_tag obtenu dans le fichier embl du génome

Cette mise en forme a été effectuée par le 'script 01signatureICE-F.pl'. Une fois le fichier d'entrée créé, le script peut être activé. Le script demandera à l'utilisateur s'il souhaite que les résultats soient affichés à l'aide d'Artémis. Il faudra aussi que l'utilisateur définisse la distance de recherche des séquences répétées dans les génomes (dans notre cas, 300Kb en amont de l'intégrase). Pour chaque génome, les différents fichiers téléchargés (genome.embl et genome.fasta), et les fichiers résultats (résultats.embl, dri.txt, drirapport.txt) sont rangés dans un dossier portant son identifiant genome\_id.

Le programme '02visuDR\_ICE-FDR.pl' réalise l'essentiel du procédé d'automatisation, il analyse le fichier contenant les protéines étiquettes de chaque génome:

- il crée pour chaque génome un fichier contenant les protéines étiquettes qu'il code (Résultat.embl) (plus il y a de génomes plus il y a de fichiers).

- il télécharge les informations nécessaires à la visualisation des protéines étiquettes (séquence du ou des génomes à analyser : fichier 'genome.fasta' téléchargeable au NCBI, ensemble des protéines du ou des génomes : fichier genome.embl))

-il recherche les DR affiliés à chaque intégrase en créant une séquence requête notée 'seqDRquery', utilisée avec le logiciel Bl2seq pour faire un BlastN local, sur des zones précises du génome.

- le script crée deux fichiers : un fichier contenant les résultats de Bl2seq contenant les séquences répétées potentielles repérées pour chaque intégrase (fichier 'DRI.txt'), lisible par le logiciel Artémis, et un fichier contenant le détail des alignements produits par Bl2seq entre les séquences répétées potentielles et la SeqDRquery.

- il ouvre les fichiers produits avec le logiciel Artémis. Cela permet de visualiser les gènes codant les protéines étiquettes ainsi que les gènes qui les environnent et d'identifier les bornes des ICE ou IME par l'identification des séquences répétées qui les délimitent.

#### <span id="page-35-0"></span>**3.4 Récupération du contenu en séquences codantes des ICE/IME**

Le script '03content ICE-FDR.pl'(annexe 1.3) permet la récupération du contenu en séquences codantes des ICE identifiés. Une fois qu'un ICE/IME est délimité (par la recherche des séquences répétées), le programme prend, en entrée, les coordonnées de début et de fin de l'ICE/IME sur le génome et télécharge les annotations des séquences codantes comprises entre ces coordonnées à partir du format embl du génome. Il télécharge ce fichier au format texte ou XML en vue de faciliter son exploitation ultérieure. Il crée, en sortie, un fichier 'Resultat.embl', où sont sauvegardés les contenus en séquences codantes des ICE/IME bornés. Ces données seront alors examinées par l'expert et pourront, après validation, être rentrées dans la base de données ICEdb.

#### <span id="page-35-1"></span>**3.5Modim**

Modim ('Model-Driven Data Integration for Mining'(Bresso*et al.,* 2011)) est un programme qui permet de récupérer des informations se trouvant dans des pages au format HTML ou XML, locales ou distantes, et de copier ces informations dans la base de données. Ce logiciel a été utilisé pour récupérer de façon automatique, pour chaque protéine étiquette de la base de données (c'est-à-dire pour chaque embl id validé après le traitement IceKoriBlastP), les positions de la séquence codante, le nom du génome, le taxon, le locus tag, etc. MODIM permet, en outre, d'enregistrer directement toutes ces informations dans la base de données. Les tables concernées ont comme identifiant le préfixe 'modim'. Une table finale sera synthétisée avec les informations provenant de trois tables : la table 'found' et la table 'modim'.

## <span id="page-36-0"></span>**III) Résultats**

#### <span id="page-36-1"></span>**1) Enrichissement et consolidation de la base de données ICEdb**

#### <span id="page-36-2"></span>**1.1 Intégration des protéines candidates ('hits') et des protéines validées**

L'intégration des protéines candidates trouvées par ICEKoriBlastP dans ICEdb concerne deux types de tables :

- les tables 'travail' regroupent les résultats bruts provenant d'ICEKoriBlastp

- les tables 'found' regroupent les protéines ayant passé les filtres (cribles de sélection) qui doivent être validées ou non par l'expert.

Lors de la tentative d'intégration des protéines validées dans ICEdb, plusieurs erreurs provenant d'ancienne intégration ont empêché l'enrichissement :

- l'absence de certains génomes concernés dans les tables de référence
- des problèmes de saisie tels que l'insertion d'un espace à la fin d'une saisie
- la structure inadéquate de certaines tables

Pour résoudre ces problèmes, des modifications de la structure des tables et des liens qui existent entre elles ont dû être apportées.

#### <span id="page-36-3"></span>**1.2 Modification des clés primaires**

Les clés primaires sont des éléments importants dans la consolidation des tables présentes dans la base de données. Ces clés permettent d'être sûr que chaque ligne de la table correspond à un ensemble unique de valeurs. Elles permettent donc d'éviter l'intégration de lignes doublons dans les tables. Par exemple, dans certaines tables, la clé primaire n'utilisait comme critère que la colonne des identifiants UniProt (uniprot\_id). Or un uniprot\_id peut renvoyer à plusieurs identifiants EMBL (embl id). En effet, un uniprot id renvoie à un ensemble de protéines ayant la même séquence en acide aminés, quel que soit le génome qui les code et le nombre de copies du gène présent dans ces génomes. Au contraire, la banque de données EMBL donne un identifiant différent aux protéines identiques selon le génome de provenance et la position de son gène dans ce génome. Or, diverses relaxases de séquence identique et possédant le même uniprot id sont codées par des génomes de souches différentes, en particulier de la même espèce, et, dans quelques cas, par des copies multiples du même gène dans le même chromosome. Il en est de même pour diverses protéines de couplage et intégrases. Avec une clé primaire positionnée sur l'uniprot id, il était impossible d'entrer de nouvelles lignes ayant le même uniprot id mais des embl id différents. Une nouvelle clé a été mise en place qui intègre comme critère la colonne des uniprot id et la colonne des embl id. Ainsi il est possible de compléter les tables concernées.

#### <span id="page-37-0"></span>**1.3 Modification des clés étrangères**

Les clés étrangères jouent un rôle majeur dans la consolidation de la base de données. Ces clés permettent de lier les tables entre elles et empêchent l'insertion de lignes isolées. Par exemple, une clé étrangère existe entre la table des protéines de référence et la table des génomes, faisant correspondre dans les deux tables l'attribut identifiant le génome. Si un utilisateur veut entrer une nouvelle protéine de référence trouvée dans un génome et que ce génome est absent de la table des génomes, l'insertion de cette ligne sera refusée par le système de gestion de la base de données. Certaines tables ne présentaient pas de clés étrangères. Lors de la tentative de création de ces clés, il est apparu que certaines informations étaient absentes des tables concernées. Il a fallu rechercher les données et compléter ces tables afin de pouvoir créer les différentes clés étrangères. De plus, certaines clés étrangères déjà existantes ont dû être modifiées afin de prendre en compte les nouvelles informations définies par les changements de clés primaires.

#### <span id="page-37-1"></span>**1.4 Modification de la syntaxe des cellules et du contenu des colonnes**

Une fois les différentes clés modifiées, la correction des informations a pu être faite.

- Certaines cellules présentaient un espace à la fin de la saisie. Or, les espaces sont considérés dans une base de données comme des caractères particuliers (\n), donc par exemple pour un génome ('CP01345') si dans la base de données cette information est entrée avec un espace ('CP01345 '), la base de données considère l'information comme différente de l'information initiale.

- Certaines cellules présentaient des erreurs de saisie. Par exemple le génome CP00047 était inscrit dans la table génome de manière erroné CPOOO47 (caractère O au lieu du chiffre 0).

- La colonne genome id de la table génome contenait des informations imprécises. En effet, au début cette colonne référençait les génomes avec un identifiant RefSeq (ex : NC\_nnnnnn). Or ce type d'identifiant n'est pas toujours affecté aux génomes récemment séquencés. Nous avons donc décidé d'utiliser à la place des identifiants EMBL, en créant une nouvelle colonne à la table et en plaçant la clé primaire sur cette colonne. Les identifiants RefSeq ont été conservés comme simples attributs dans la table.

La Figure 10 représente le modèle relationnel de la base de données avant (A) et après consolidation (B). On peut voir que dans la Figure 10B la majorité des tables se réfèrent à la table génomes.

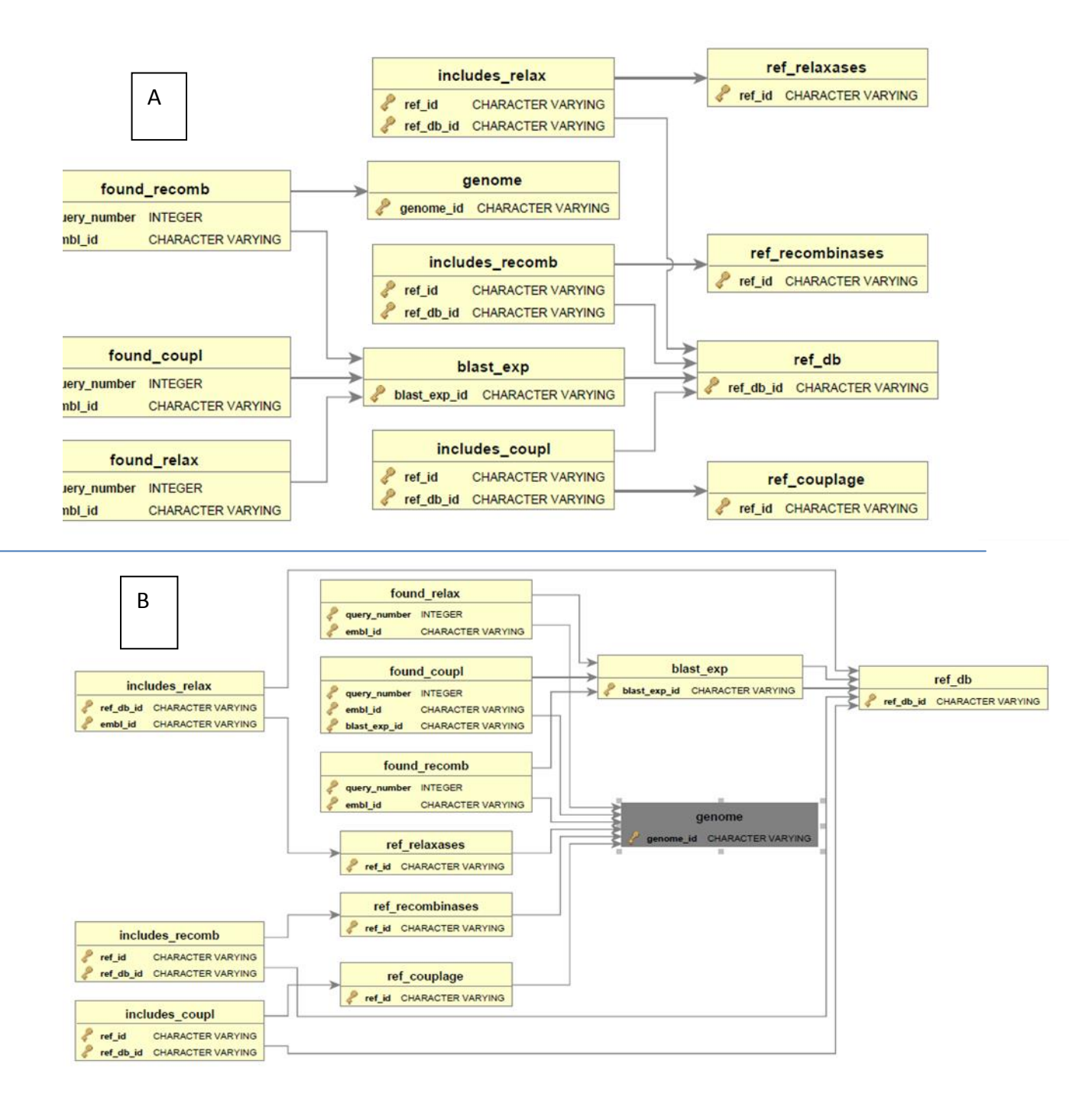

Figure 10 : Modèle relationnel simplifié de la base de données ICEdb. En (A), la base de données le 1 janvier 2013, en (B), la base de données le 1 juin 2013.

#### <span id="page-39-0"></span>**1.5 Contenu de la base de données ICEdb**

La Figure 11 montre l'enrichissement en protéines étiquettes des ICE et IME pour chaque génome étudié. Le panneau (A) montre la distribution des protéines étiquettes de référence pour les 72 génomes étudiés : seuls 14 génomes sont concernés. Le panneau (B) montre la distribution des protéines étiquettes identifiées par ICEKoriBlastP pour les 72 génomes étudiés : 71/72 génomes sont concernés. Le génome de *Streptococcus pneumoniae* D39 (CP000410) ne code en effet aucune des protéines étiquettes recherchées. Le nombre de protéines détectées varie beaucoup entre les génomes (Fig. 10B). Alors que *Streptococcus gallolyticus subsp. gallolyticus* ATCC 43143 (AP012053) présente 19 nouvelles protéines étiquettes détectées, chez sept génomes une seule nouvelle protéine étiquette est décelée.

Le Tableau 5 récapitule les résultats en montrant le nombre de génomes codant les différents types de protéines étiquettes (A), le nombre de génomes codant différentes combinaisons de protéines étiquettes (B), et le comptage global des protéines étiquettes (C). Cinquante chromosomes codent au moins une relaxase. Comme les relaxases impliquées dans le transfert conjugatif (des plasmides, des ICE ou des IME) sont caractéristiques des éléments conjugatifs ou mobilisables (Smilie *et al*., 2010), ceci suggère donc que 50 souches pourraient posséder au moins un ICE ou un IME. Le Tableau 5B montre que 42 génomes codent les trois types de protéines étiquettes. Sept chromosomes codent une relaxase et une intégrase, suggérant la présence d'IME. Par ailleurs, un chromosome code une protéine de couplage et une relaxase et 5 chromosomes codent une protéine de couplage et une intégrase. Le Tableau (5C) correspond à un comptage des différentes protéines étiquettes. Comme cette analyse a identifié 110 relaxases, ceci suggère que nous pourrions visualiser et borner au maximum 131 nouveaux ICE/IME.

#### <span id="page-39-1"></span>**2) Algorithme pour la délimitation des ICE/IME**

L'algorithme utilisé pour la délimitation des ICE /IME repose sur les hypothèses suivantes :

- l'ICE/IME est généralement flanqué de courtes répétitions directes de 8 à 60 pb le plus souvent parfaites ('direct repeats' ou DR) qui résultent de son intégration. Cependant, elles sont parfois un peu dégénérées, plus courtes (jusqu'à 2 pb), voire absentes.
- l'une de ces DR recouvre le plus souvent l'extrémité 3' du gène d'insertion (par exemple un gène d'ARNt ou codant une protéine ribosomique). Cependant, l'une des 2 DR recouvre parfois l'extrémité 5' du gène d'insertion au lieu de son extrémité 3'. Les 2 copies du DR peuvent également se trouver dans une région intergénique.

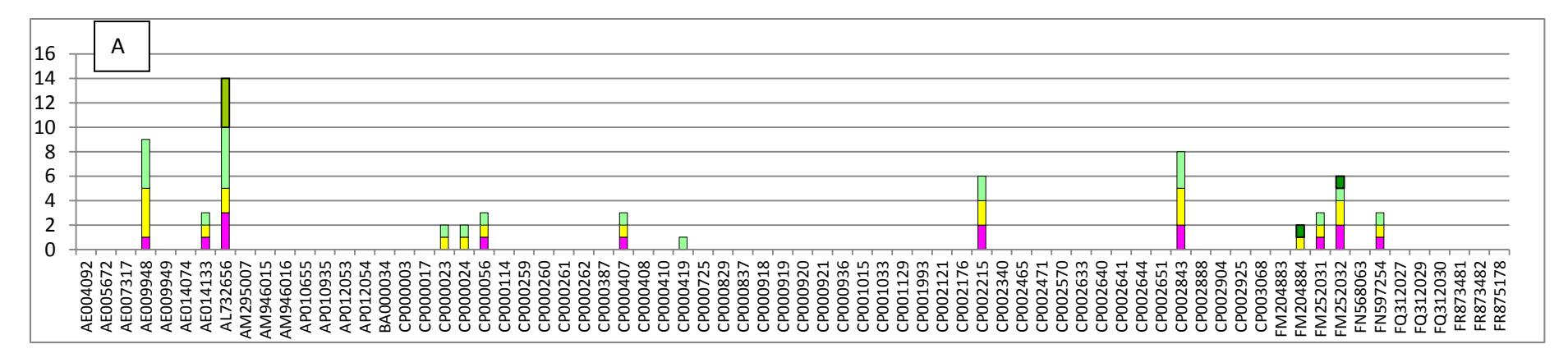

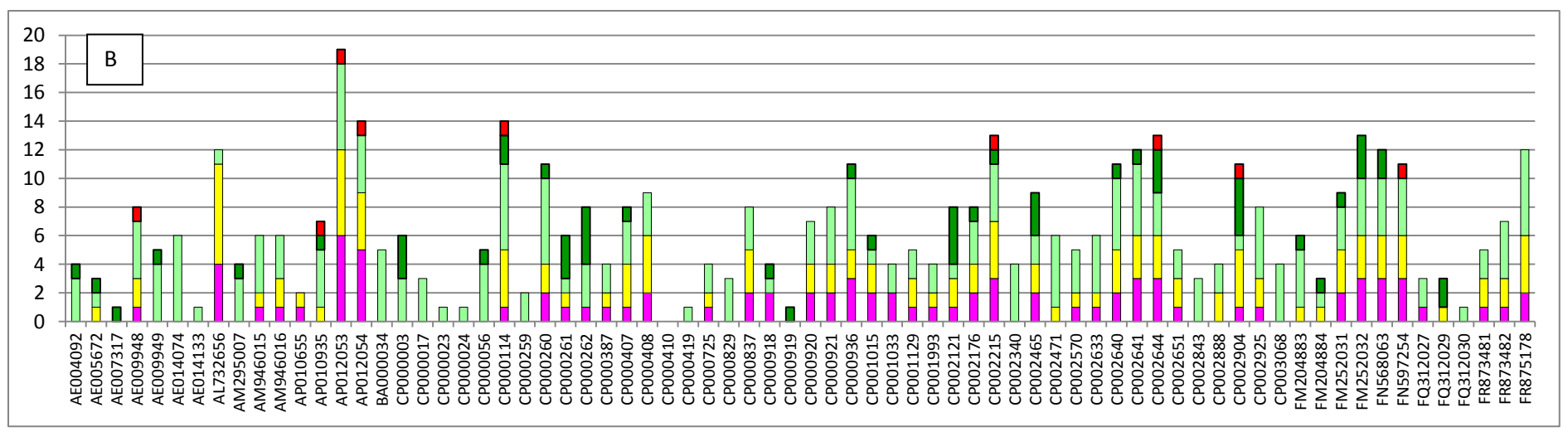

Figure 11 : Distribution des protéines étiquettes à travers les 72 génomes de l'étude. Les protéines de couplage sont représentées en rose, les relaxases sont représentées en jaune, les intégrases à tyrosine sont représentées en vert clair, les intégrases à sérine en vert foncé)et les transposases à DDE en rouge). Les génomes possédant des protéines étiquettes de référence sont présentés dans le tableau A. Le tableau B montre l'enrichissement obtenu pour chaque génome sans les protéines de référence

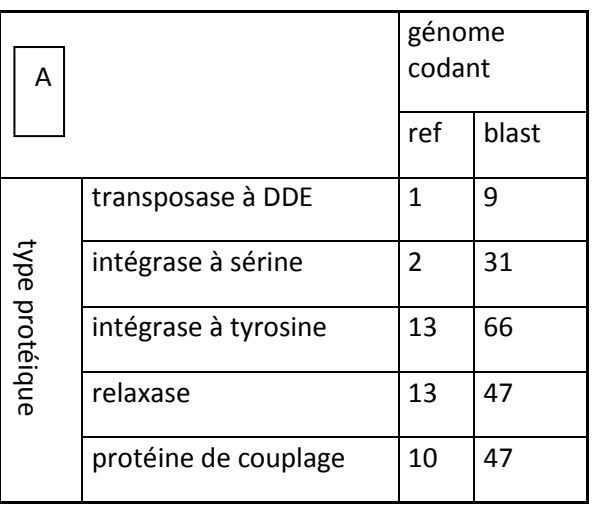

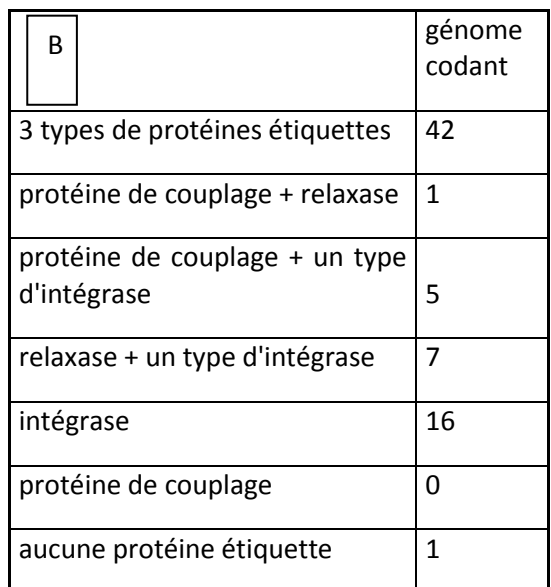

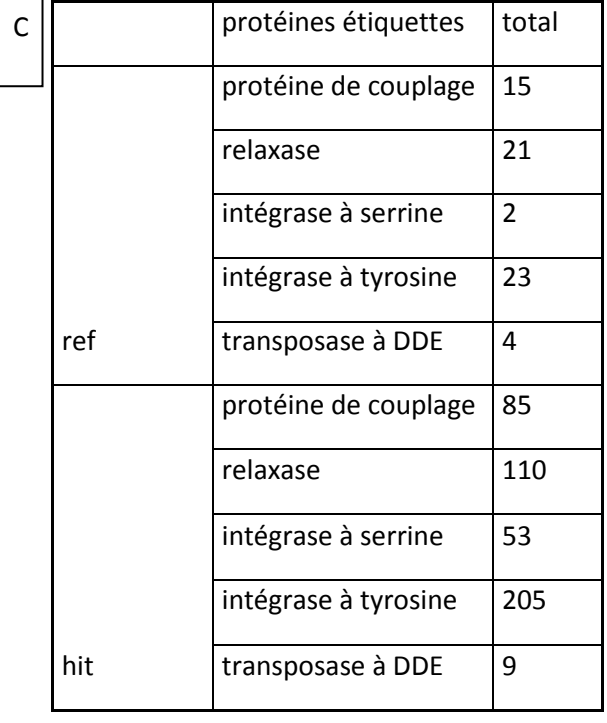

Tableau 5 : Trois tableaux récapitulatifs des protéines étiquettes retrouvées après la

procédure ICEKoriBlast, la validation par l'expert et l'insertion dans la base de données ICEdb. Le Tableau (A) montre le nombre de génomes codant au moins un type de protéines étiquettes de référence (ref) ou un type de protéines étiquettes nouvellement identifié (blast). Le tableau B montre le nombre de génomes possédant les différentes combinaisons possibles de gènes codant des protéines étiquettes. Le Tableau (C) présente un comptage des différents types de protéines étiquettes pour l'ensemble des 72 génomes.

- l'une de ces DR est généralement localisée dans la région située immédiatement en aval de l'intégrase chez les ICE et IME de firmicutes. La DR la plus proche est parfois séparée du gène de l'intégrase par quelques gènes.

Ces 3 conditions sont remplies simultanément dans une grande majorité des cas observés lorsque l'ICE ou IME code une intégrase à tyrosine catalysant une intégration site-spécifique (Burrus *et al* ., 2002 ). Elles ne sont généralement pas toutes vérifiées dans les autres cas. Ainsi, les extrémités sont constituées de répétitions inversées dégénérées ou parfaites s'il code une intégrase à DDE (Brochet *et al*., 2009). Globalement, l'algorithme recherchera donc les répétitions flanquantes ou terminales. Il est cependant possible qu'elles n'existent pas ou qu'elles soient trop courtes ou dégénérées pour être distinguées de ressemblances dues au seul hasard.

L'algorithme utilise la fonction d'alignement local du programme blast2seq et comprend cinq étapes.

- a. Définition d'une séquence requête pour le programme d'alignement. Cette séquence, notée SeqDRquery est volontairement la plus longue possible et recouvre les 30 dernières paires de bases du gène de l'intégrase, la séquence intergénique jusqu'au prochain gène, les 30 premières paires de bases du gène le plus proche de l'intégrase.
- b. Définition de la région à explorer : sur 300 kb en amont de la SeqDRquery.
- c. Exécution du programme blast2seq avec les séquences définies en a. et b. et les paramètres précisés dans la section Matériel et Méthodes.
- d. Analyse des résultats, récupération des séquences alignées, notées DRhits, et mise au format pour la visualisation sous Artemis.
- e. Sélection manuelle et visuelle des répétitions candidates capables de délimiter un ICE/IME. Les critères requis sont les suivants.
	- a. (i) Une répétition candidate ne doit pas se situer au milieu d'une ORF. En effet si une répétition se situait au milieu d'une ORF cela signifierait que l'ORF se prolonge dans l'ICE. Ceci ne pourrait se produire que si l'ICE ou l'IME s'est intégré dans une ORF et que l'insertion a provoqué la formation de DR, or ceci n'a jamais été décrit pour les ICE et IME connus de firmicutes. La répétition candidate se situe généralement sur les derniers nucléotides d'un gène codant un ARNt ou d'une ORF.
	- b. (ii) Le pourcentage d'identité doit être supérieur à 80%. Il est en général compris entre 90 et 100% pour les DR candidats validés.
	- c. (iii) La E-value doit être la plus faible possible.
	- d. (iv) La séquence candidate doit être lue dans le même sens que la SeqDRquery, dans le cas d'une intégrase à sérine ou tyrosine.

### <span id="page-43-0"></span>**3) Validation de la recherche des ICE et IME**

#### <span id="page-43-1"></span>**3.1 Exemple d'un ICE déjà annoté dans la littérature, ICESsu<sub>BM407</sub>2**

La Figure 12 montre une zone du génome de *Streptococcus suis BM407* (FM252032.1). La recherche de DR associés à l'intégrase à tyrosine CAZ55861 a été faite en utilisant comme seqDRquery la région allant de l'extrémité 3' du gène de l'intégrase à celle de l'ORF en aval CAZ55862, extrémités des deux ORF incluses. Cette seqDRquery a permis de mettre en évidence six répétitions candidates ou DRhits. Quatre de ces DRhits sont localisées en milieu d'ORF et sont donc rejetées. Une DRhit est localisée dans la seqDRquery. Elle correspond à une répétition interne à la seqDRquery. Une DRhit de 18 paires de bases est localisée à la fin d'une ORF et a une orientation identique à celle de la seqDRquery. Cette DRhit répond aux critères de sélection : pourcentage d'identité de 94,44%, E-value de 0,1. L'E-value semble élevée mais c'est souvent le cas avec de courtes séquences, comme c'est le cas pour cette DRhit (18 pb). Cette DRhit est placé à 80,5 kb en amont du gène de l'intégrase CAZ55861 utilisée pour former la seqDRquery et inclut la fin du gène *rplL* codant la protéine ribosomique L12 (Figure 12B). Ce DRhit trouvé est exactement co-localisé avec la séquence DR déjà annotée dans le génome. Si on utilise le DRhit trouvé et que l'on utilise ces positions dans le logiciel BL2seq on retrouve l'autre borne déjà annotée. Cet ICE de 80,5kb, ICE*Ssu*BM4072, a déjà été décrit et appartient à la famille de Tn*5252* (Holden *et al*., 2009). Les limites de l'ICE ont donc été correctement identifiées par ce travail.

Selon Holden *et al*. (2009), cet ICE contient un ICE de type Tn*916* dont les frontières ont préalablement été identifiées par comparaison de séquences avec d'autres ICE de ce type, ayant une séquence très proche. Ces ICE ne s'intègrent pas de manière site spécifique et ne génèrent pas de DR. La recherche utilisant la seqDRquery associée à l'intégrase de cet élément des DRhit liées à l'intégrase CAZ55849 de cet ICE trouve cependant une DRhit de 34 paires de bases, qui ne correspond cependant pas à la limite de l'élément. Cette DRhit se localise à 75 paires de bases en amont de la limite 5' de l'élément

#### <span id="page-43-2"></span>**3.2 Validation sur un génome déjà analysé manuellement par l'équipe ICE-TeA**

En 2008, l'équipe ICE-TeA a répertorié les ICE, les IME et les îlots génomiques en dérivant (CIME) présents dans différents génomes de *Streptococcus agalactiae* (Figure 13) (Brochet *et al*., 2008), notamment du génome de *S. agalactiae* A909 (CP000114). Ce génome ne posséde au départ aucun des gènes codant les protéines étiquettes de référence. Afin de valider la méthode ICEFinder, j'ai utilisé notre protocole décrit précédemment et cela m'a effectivement permis de retrouver ou corriger les annotations suivantes déjà publiées :

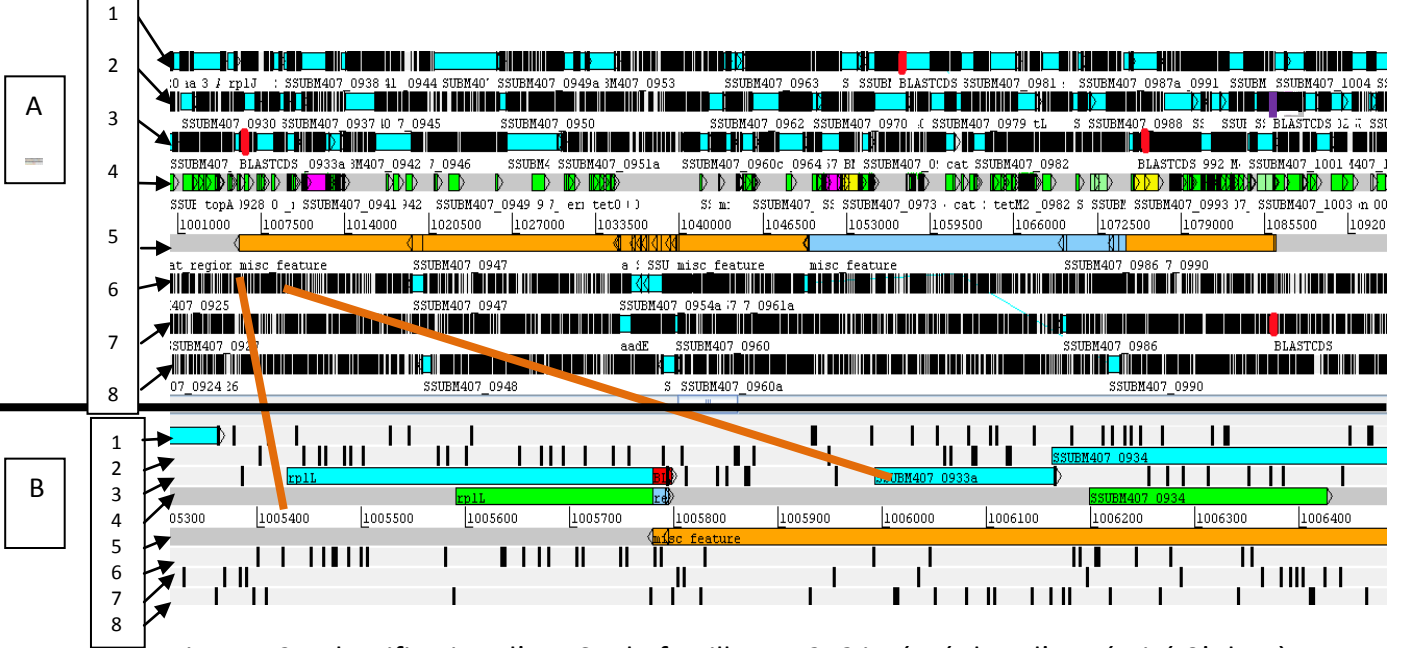

Figure 12 : Identification d'un ICE de famille Tn*5252* intégré dans l'extrémité 3' du gène *rpsI* chez *Streptococcus suis* BM407 (FM252032.1). (A), vue d'ensemble entre les positions 1001000 et 1092066. La figure ne couvre pas les 300 kb utilisés pour la recherche de DRhit, dans cet intervalle, seules 3 des 6 DRhit sont présentes. (B), vue détaillée d'une extrémité de l'élément de famille Tn*5252*. Les lignes 1 2 3 6 7 8 correspondent respectivement aux différents cadres de lectures 1 2 3 -1 -2 -3. Les segments en bleu ciel correspondent aux ORF. .La ligne 4 indique la position des CDS (vert fluorescent). Les segments roses correspondent aux gènes de protéines de couplage, les segments jaunes aux gènes relaxases et les segments vert clair aux gènes d'intégrases. L'espace entre les lignes 4 et 5 donne la position des éléments. Ces positions signifient la même chose dans la partie B. L'analyse a mis en évidence un ICE de famille Tn*5252* (en orange sur la ligne 5) contenant un ICE de famille Tn*916* (en bleu sur la ligne 5). Les DRhit candidates sont représentées en rouge et sont annotées BLASTCDS. La SeqDRquery est colorée en mauve sur la vue d'ensemble (A) L'agrandissement (B) permet d'identifier le gène *rplL* dans l'extrémité 3' duquel est inséré l'ICE de famille Tn*5252* (ligne B4). La région colorée en bleu pâle correspond au DR déjà annoté dans le fichier de séquence de ce génome et en rouge le DR identifié par cette analyse.

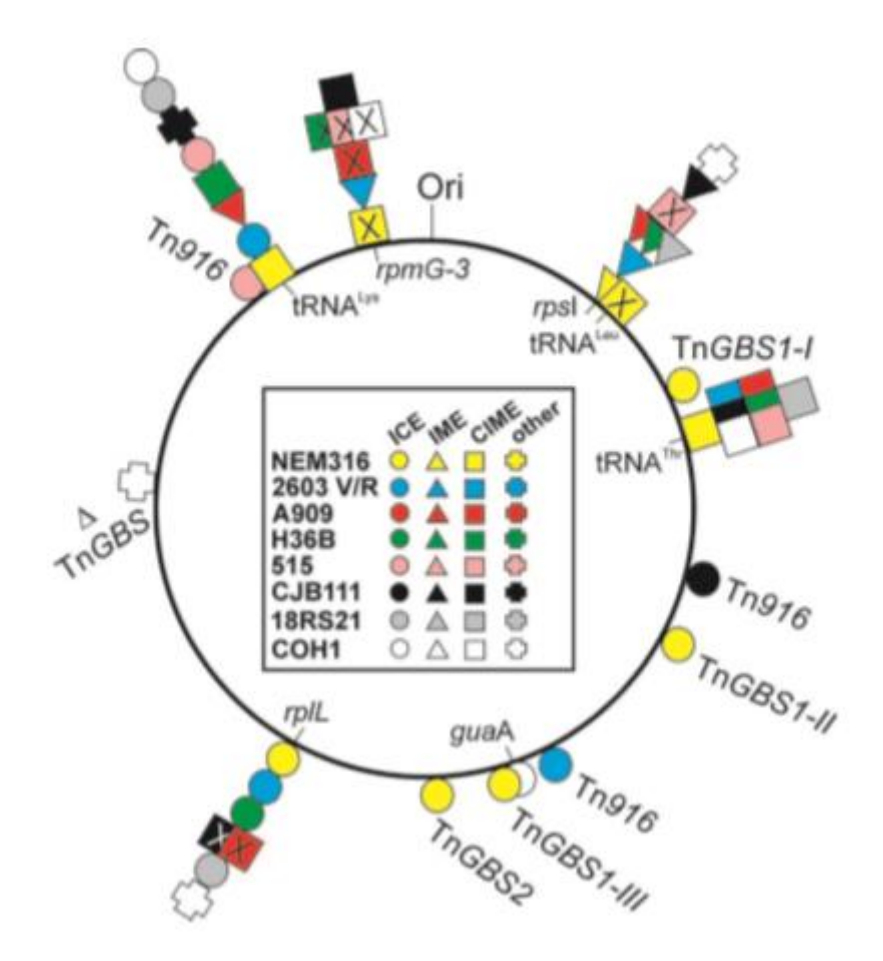

Figure 13 : Localisation des ICE, IME et îlots génomiques censées en dérivant (CIME, other) ainsi que des sites d'insertions dans les génomes de *Streptococcus agalactiae* (Brochet *et al.,*2008). Le génome de la souche A909, décrit dans la partie 2.2 contient les éléments correspondant aux formes géométriques colorées en rouge.

- Le premier IME, IME A909 rpsI se localise dans les positions 241188-249898 et mesure 8,7 kb. Il code une relaxase et une intégrase à tyrosine déjà identifiées. L'analyse de ses DR a permis de retrouver son site d'intégration déjà identifié : l'extrémité 3' du gène *rpsI* codant la protéine ribosomique S9.
- Un élément est localisé entre les positions 1308836 et 1318971 et mesure 10,2 kb. Il est annoté dans la publication comme un îlot génomique CIME*\_A909\_rplL*, car aucune relaxase n'avait été identifiée à l'époque. L'analyse des données réalisée lors de ce travail a révélé un gène codant une relaxase putative (SAK\_1327) et retrouvé celui de l'intégrase à tyrosine déjà identifié. L'élément annoté était censé coder une protéine de couplage qui n'est pas retrouvée lors de cette analyse. Cette « protéine » résultait en fait de la traduction d'un pseudogène tronqué en 5'. Dans notre analyse, le produit de cette traduction ne franchit pas le filtre utilisé du fait d'un taux de couverture trop faible par rapport aux protéines requêtes. L'analyse des DR a permis de retrouver le site d'intégration déjà identifié : l'extrémité 3' du gène *rplL* codant la protéine ribosomique L12. Par ailleurs, cet élément ne code aucune protéine du pore de conjugaison (Brochet *et al*., 2008) et ne peut donc être un ICE. Comme il code une relaxase et une intégrase, il pourrait s'agir d'un IME. Cependant, si l'on tient compte de la troncature du gène de protéine de couplage, cela suggère un élément muté, donc plutôt un dérivé d'IME.
- Un IME, IME\_A909\_tRNA<sup>Lys</sup>, est localisé en positions 1939018-1957583 et mesure 18,2 kb. En effet, à cette position se trouvent un gène codant une intégrase à tyrosine et un codant une relaxase, très proches l'un de l'autre. Cependant, la publication dit que le site d'intégration se trouve au niveau d'un gène codant un ARNt<sup>Lys</sup> situé à 2 kb en aval de l'intégrase. L'intégrase n'étant pas à côté du site d'intégration, il était impossible de borner cet IME avec notre méthode. J'ai donc tenté de définir une nouvelle seqDRquery à l'extrémité de ce gène de ARNt<sup>Lys</sup> et en lançant le programme de recherche de DR, certaines séquences répétées sont retrouvées et devront être examinées par l'expert car cet IME selon les données publiées, résulte d'une accrétion et présente de ce fait 4 DR. (Figure 14).
- Un élément, est localisé en positions 2042688-2052587 et mesure 9,9 kb (Figure 15). Il est annoté dans la publication comme CIME*\_A909\_rpmG* car aucune relaxase n'avait été identifiée à l'époque. L'analyse a cependant révélé une relaxase putative (SAK\_1327), la protéine de couplage et l'intégrase à tyrosine déjà annotées. Le programme retrouve les DR flanquant cet élément. Par ailleurs, cet élément ne code aucune protéine du pore de conjugaison (Brochet *et al*., 2008) et ne peut donc être un ICE. Comme il code relaxase et intégrase, ce pourrait être un IME

Globalement, l'analyse a permis de retrouver les éléments déjà décrits et leurs limites sauf pour IME*\_A909\_tRNALys*. Elle a aussi permis de corriger des faux positifs ou négatifs concernant la présence/absence de gènes de relaxases ou de protéines de couplage.

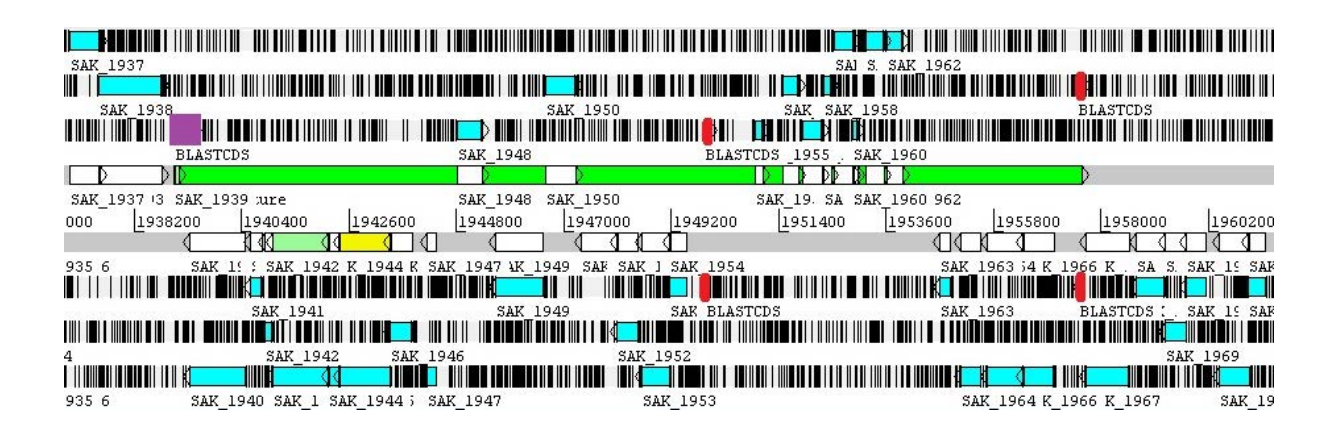

Figure 14 : Identification d'un IME intégré dans un gène d'ARNt<sup>Lys</sup> chez S. *agalactiae A909*. La figure ne couvre pas les 300 kb utilisés pour la recherche de DRhit, dans cet intervalle, seules 4 des 5 DRhit sont présentes. Cette représentation est identique à celle de la Figure 12 et comporte la même légende à l'exception : (i) des segments blancs correspondant aux gènes présents sur le chromosome, (ii) du segment mauve correspond à la seqDRquery. Les DRhit trouvées en construisant une SegDRquery en aval du gène d'ARNt<sup>Lys</sup> sont schématisés en rouge.

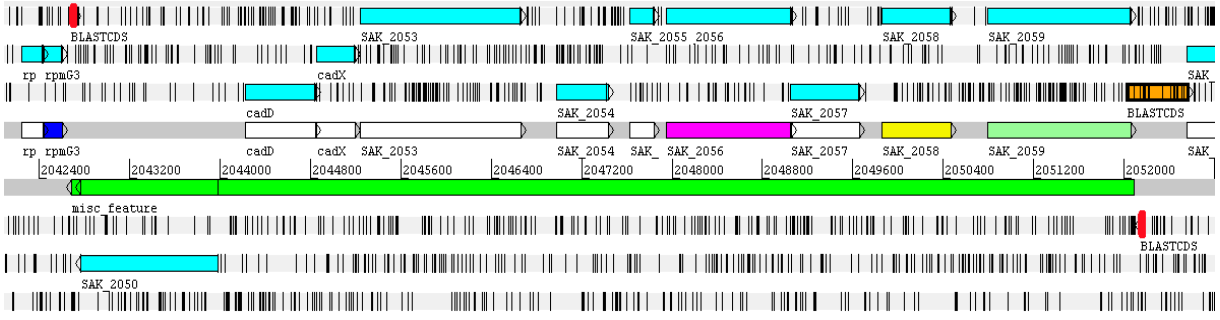

Figure 15 : Identification d'un IME intégré dans le gène *rpmG* chez *S. agalactiae* A909. La figure ne couvre pas les 300 kb utilisés pour la recherche de DRhit. Cette représentation est identique à celle de la Figure 12 et comporte la même légende à l'exception : (i) des segments blanc correspondant aux gènes présents sur le chromosome,(ii) la SeqDRquery est colorée en orange et le site d'insertion (rpmG3) est coloré en bleu foncé. LesDRhit candidates sont colorées en rouge

#### <span id="page-48-0"></span>**3.3 Un cas des plus originaux : un IME composite de** *Streptococcus parasanguinis* **ATCC 15912**

Le chromosome de *Streptococcus parasanguinis* ATCC 15912 (CP002843) code 11 protéines étiquettes dont 2 protéines de couplage, 3 relaxases et 6 intégrases à tyrosine. Ceci suggérait que 3 éléments sont susceptibles d'être bornés. Les gènes codant les protéines de couplage, les relaxases et 3 des intégrase sont localisés dans la même région, ce qui suggérait une structure originale qui a été analysée.

#### *3.3.1 Elément intégré dans l'extrémité 3' du gène rpsI*

Six DRhits candidats sont détectés à partir de la seqDRquery construite à partir de l'intégrase à tyrosine AEH56837. Trois DR candidates se localisent en milieu d'ORF et ne sont donc pas valides. Les trois autres DR candidates se localisent dans un espace inter-génique (Figure 16 DR colorées en vert pâle). Parmi celles-ci, une DR de 16 paires de bases présente un pourcentage d'identité inférieur à 80% avec son homologue dans la SeqDRquery, deux DRhit présentent un pourcentage d'identité égale à 100%, mais une seule de ces 2 dernières candidates est dans le même sens que la SeqDRquery.

Cette approche a donc permis de définir un élément faisant 52,6 kb qui porte les gènes codant 2 protéines de couplage, 3 relaxases et 3 intégrases à tyrosine. Cet élément, flanqué de répétitions directes de 16 pb, est intégré dans l'extrémité 3' du gène *rpsI* codant la protéine ribosomique S9. La configuration des gènes codant les différentes protéines étiquettes fait penser à un élément composite.

#### *3.3.2 IME interne*

En prenant comme séquence requête la SeqDRquery construite à partir de l'intégrase à tyrosine AEH56850(présent dans l'élément bleu) codée par un gène interne de l'élément de 52,6 kb, on détecte 12 répétitions candidates représentaient en bleu foncé. Parmi celles-ci, sept se localisent dans des ORF, les cinq autres se trouvant dans des espaces inter-géniques. Deux de ces cinq candidates se localisent au début d'une ORF ou dans une zone intergénique mais se localisent à l'extérieur de l'élément décrit précédemment. Les 3 candidates restantes présentent un pourcentage d'identité supérieur à 80 %, et ils sont dans le même sens que la SeqDRquery. Leurs E-values varient de 0,11 à  $2<sup>-6</sup>$  Si l'on prend en compte la DR candidate dont l'alignement avec la SeqDRquery présente l'E-value la plus faible, l'élément aurait une taille de 13,2 kb et coderait une intégrase à tyrosine, une relaxase et une protéine de couplage. Comme par ailleurs, il ne code pas de protéine du pore de conjugaison, cet élément serait un IME.

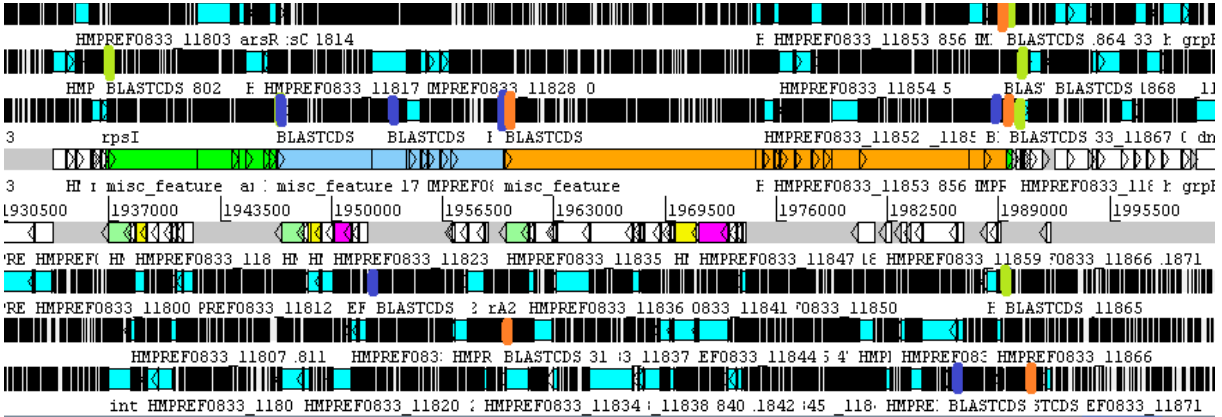

Figure 12 : Identification d'un IME composite dans le génome de *S. parasanguinis* ATCC 15912 (CP002843). La figure ne couvre pas les 300 kb utilisés pour la recherche de DRhit, dans cet intervalle, seules une partie des DRhit sont présentes. Cette représentation est identique à celle de la Figure 12 et comporte la même légende. Le code couleur utilisé pour les protéines étiquettes est le même que celui décrit dans le paragraphe 3.1. La couleur des IME, des ICE bornés est choisie de manière aléatoire afin de bien les différencier. Ici, pour mieux les distinguer les uns des autres, les seqDRquery et les DR candidates présentent une couleur voisine de l'élément auquel apprtient l'intégrase qui sert de point de départ à la définition de la seqDRquery. Par exemple, dans le cas de l'IME coloré en vert, les répétitions candidates seront colorées en vert pâle.

#### 3.3.1.3 ICE interne

Onze DRhit (correspondant aux barres verticales de couleur orange) candidates sont détectées à partir de la SeqDRquery construite à partir de l'intégrase à tyrosine AEH56866 codée par un gène interne de l'élément de 52,6 kb situé en dehors de l'IME défini dans le 3.3.2. Parmi ceux-ci, quatre DR candidates se situent à l'intérieur d'ORF, deux se situent dans la SeqDRquery elle-même, et quatre se localisent dans des régions inter-géniques. L'une de ces quatre candidates se localise à la fin d'une ORF, elle a un pourcentage d'identité de 94,7%, a une taille de 19 paires de bases et est dans le même sens que la SeqDRquery. Mais ce candidat est trop éloigné de l'IME décrit précédemment en 3.3.2. En effet L'ICE que nous étudions ici est intégré dans l'IME donc la borne de l'ICE et par conséquent la DRhit ne peut pas se situer à l'extérieur de l'IME. Les trois autres candidates se situent dans l'IME précédemment décrit. Deux d'entre eux présentent un pourcentage d'identité inférieur à 80% (77,1% pour une taille de 35 paires de bases)(66,2% pour une taille de 144 paires de bases) et ne sont donc pas retenus, le dernier présente un pourcentage d'identité égal à 93,94% pour une taille de 33 paires de bases et une E-value de  $9<sup>-8</sup>$  de plus il est lu dans le même sens que la SeqDRquery. Il pourrait correspondre à la limite d'un élément. Cet élément serait flanqué de répétitions directes de 34 pb et aurait une taille de 29,3 kb. Il contient non seulement des gènes d'intégrase, de relaxase et de protéines de couplage mais aussi des gènes codant du pore de conjugaison et serait donc un ICE.

#### 3.3.1.4. Structure globale.

L'analyse précédente suggère qu'un élément intégré dans *rpsI* contenait un IME et un ICE intégrés. Si l'on retire ces deux éléments, les séquences restantes incluent un gène codant une intégrase à tyrosine et un gène codant une relaxase. Cela suggère que ces séquences correspondent à un IME. Globalement un IME et un ICE seraient intégrés dans un IME luimême intégré dans l'extrémité 3' du gène *rpsI*.

#### <span id="page-50-0"></span>**4 Conclusion**

La création des scripts a permis un gain de temps important dans le processus de délimitation des ICE par rapport à une détection et une délimitation manuel. En effet l'analyse des protéines étiquettes retrouvées dans les 72 génomes (sans l'étape manuelle de choix parmi les DR candidates) peut être réalisée en environ 3 h. Le choix final des bornes doit cependant se faire manuellement. En effet le choix des bornes peut être multiple et seul l'utilisateur pourra décider de valider ou non les bornes détectées.

En appliquant cette méthode pour borner les ICE et les IME, 109 structures ont pu être bornées dans 47 des 72 génomes étudiés alors que 131 relaxases et potentiellement 131 éléments pourraient être présents. Les tailles de ces structures varient de 6 kb à 200 kb. 19 structures ont leur site d'intégration à la fin de gènes codant des ARNt. Certains IME/ICE n'ont pas pu être bornés car la DR n'est pas à côté de l'intégrase, ou l'intégrase n'a pas été identifiée.

## <span id="page-52-0"></span>**IV) Discussion**

#### <span id="page-52-1"></span>**1) Enrichissement et consolidation de la base de données ICEdb**

La base de données ICEdb a subi de profondes modifications à la suite de ce travail. Tout en restant fidèle au modèle conceptuel, le modèle relationnel a évolué et s'est enrichi de contraintes d'intégrités (clés étrangères par exemple). Cette architecture permet maintenant d'éviter un grand nombre d'erreurs lors de l'insertion manuelle des informations.

Cette architecture peut encore être amenée à changer. En effet, une étape reste à faire dans l'enrichissement de cette base. Une fois les bornes validées et les informations sur le contenu des ICE et des IME téléchargées, ces nouvelles données devront y être intégrées. Ceci impliquera non seulement la création de nouvelles tables mais aussi de nouvelle clés étrangères. Il sera important de discuter avec les utilisateurs pour identifier les informations utiles à stocker dans cette base lors de ces étapes.

L'enrichissement en protéines susceptibles d'être codées par les ICE a été en partie réalisé lors de mon stage de Master 1. Cet enrichissement a été important au vu du petit nombre de génomes étudiés. En effet, nous détectons au total 515 nouvelles protéines codées par les 72 génomes de streptocoques, à partir de 65 protéines de départ. La présence simultanée d'au moins un gène de relaxase et un gène d'intégrase dans 49 génomes peut s'expliquer par la présence d'ICE ou d'IME. Cependant, plusieurs génomes présentent d'autres combinaisons de ces protéines. Ainsi, un chromosome code une protéine de couplage et une relaxase, 5 codent une protéine de couplage et une intégrase, 16 génomes ne codent que des intégrases et 1 ne code aucune des 3 types de protéines étiquettes (intégrase, relaxase, couplage). L'absence d'un, deux ou 3 des types de protéines dans ces 23 génomes peut s'expliquer d'au moins 3 façons :

i) Ces types de protéines sont réellement absents. Dans ce cas, ces génomes ne portent ni IME, ni ICE. Dans les 2 premiers cas, ces chromosomes peuvent cependant porter des îlots génomiques dérivant d'ICE ou d'IME par délétion et/ou pseudogénisation des gènes codant les protéines recherchées. De plus, des intégrases incluses dans la banque de référence après expansion de celle-ci appartiennent clairement à des prophages (Guédon, com. pers.), les intégrases de prophage ne présentent pas de caractéristiques qui permettent de les différencier facilement de celles des ICE et IME. Seule l'analyse des gènes flanquant ceux codant ces intégrases permet de les différencier : par exemple la présence de gènes de capsides ou encore l'absence de gènes codant une relaxase et/ou une protéine de couplage indiquera que cette intégrase correspond probablement à la présence de prophages intégrés.

 ii) Il est cependant possible que certaines protéines n'aient pas été détectées en raison de filtres trop sévères ou inadaptés, utilisés lors de l'enrichissement par ICEKoriblastP. Cela avait par exemple été initialement le cas de la protéine de couplage de Tn*GBS1* publiée récemment (Brochet *et al*., 2009), qui avait échappé à la détection en raison de restriction sur la longueur. Cependant, l'allègement des filtres pourrait conduire à l'inclusion dans la banque de protéines indésirables et/ou un accroissement considérable du travail d'expertise pour les éliminer.

iii) Cette absence pourrait également être due au fait que la ou les protéines étiquettes pour les ICE et IME de ces génome appartiendraient à des familles ou des sous-familles de protéines non encore identifiées dans les ICE ou IME de firmicutes non détectables avec les protéines références utilisées. Lors de la construction de la banque, les analyses faites pour vérifier la validité des protéines trouvées avaient révélé que certains gènes d'intégrases à tyrosine et/ou de protéines de couplages étaient adjacents à des gènes de relaxase appartenant à des familles jamais identifiées chez les ICE/IME de firmicutes, voire dans des systèmes conjugatifs. Ces relaxases avaient alors été incluses dans la banque Ref1 pour faire le run suivant, ce qui a permis l'identification des relaxases d'IME intégrés dans l'extrémité 3' de *rplL* et du chromosome de *S. agalactiae* A909, qui n'avaient pas été identifiées par Brochet *et al*. (2009).

## <span id="page-53-0"></span>**2) Visualisation des ICE étiquetés par les gènes des protéines caractéristiques, et détection des bornes**

Le langage Perl est simple à apprendre. Son utilisation a permis la modification de fichiers texte, de télécharger les fichiers utiles aux analyses, d'appeler et d'exécuter des programmes externes. L'utilisation du logiciel Artémis permet de visualiser rapidement la localisation des différents gènes et des séquences répétées qui pourraient constituer les bornes des éléments. Il permet aussi d'enregistrer les ICE et les IME bornés.

Une fois les 72 génomes analysés, des bornes ont pu être proposées pour 109 ICE et IME. Il était donc intéressant de confronter nos résultats à ceux de la littérature et des bases de données. Ce travail a été fait manuellement.

- a. La comparaison des résultats obtenus au cours de ce travail avec le contenu des ICE et des IME présents sur la base de données ICEberg (Bi *et al*., 2012) montre que la procédure utilisée permet de retrouver tous les ICE présents chez les génomes analysés tant que des protéines étiquettes sont clairement identifiées dans ICEberg. Si les ICE et les IME ne possèdent pas de protéines étiquettes connus dans ICEberg, il est difficile pour nous de détecter l'élément.
- b. Les résultats obtenus ont également été comparés avec des résultats antérieurs de l'équipe ICE-TeA (Brochet *et al*., 2008) : la procédure mise en place au cours de ce travail permet de repérer tous les ICE et les IME annotés dans cette publication ainsi

que leurs bornes, sauf pour IME*\_515\_tRNALys* où l'analyse des DR reste à valider. De plus, certains des îlots génomiques annotés comme CIME (éléments dérivant d'ICE ou d'IME par délétion) dans la publication de Brochet *et al.* (2008) sur la base de l'absence de gènes de relaxase possédaient en fait des relaxases atypiques et étaient donc des IME. L'étude de Brochet *et al*. (2008), seule recherche systématique d'ICE et IME dans des génomes, bien qu'ayant trouvé de nombreux ICE et IME, avait donc sous-estimé le nombre d'IME présents dans les génomes analysés.

#### <span id="page-54-0"></span>**3) Perspectives**

#### <span id="page-54-1"></span>**3.1 Consolidation et extension de la banque**

La base de donnée devra être modifiée afin d'éliminer les anciennes tables et avoir une vue d'ensemble de cette base. Il faudra également y intégrer les informations relatives aux ICE et aux IME découverts après validation par l'expert.

L'enrichissement de la banque devra être poursuivi en élargissant et validant l'analyse sur un ensemble plus large de bactéries. Pour commencer, ce travail sera élargi aux Firmicutes, groupe auxquels les streptocoques appartiennent et dont actuellement 330 génomes sont disponibles. Pour mener à bien l'analyse des génomes de Firmicutes, les filtres appliqués pour Koriblast devront être redéfinis pour prendre en compte la diversité des protéines étiquettes.. En effet, lors de test sur des génomes bactériens de firmicutes pris au hasard sur le site du NCBI, en utilisant comme jeu de protéines de référence l'ensemble des protéines validées de la base de données, et en utilisant les filtres définis pour les 72 génomes de streptocoques étudiés les résultats obtenus présentaient quelques incohérences. En particulier, parmi les gènes de relaxases identifiés dans ces génomes au terme de la procédure ICEKoriBlastP, quelques-uns sont annotés comme codant des protéines de résistance aux antibiotiques. Ceci suggère que ces gènes aient été mal annotés ou encore qu'ils ne codent pas de relaxase et qu'en conséquence le filtre utilisé n'est pas adéquat. Il sera donc nécessaire de resserrer les filtres pour éviter de récupérer des résultats incohérents.

De plus, une recherche systématique de modules de conjugaison chromosomiques, dans plus de mille génomes de bactéries et archées, a révélé qu'un grand nombre de ces modules peuvent appartenir à des ICE et que des gènes de relaxase sans module de conjugaison peuvent appartenir à des IME (Guglielmini *et al*., 2011) . Cependant, cette recherche n'est fructueuse que dans les groupes (principalement les protéobactéries) où un grand nombre de modules de conjugaison (essentiellement plasmidiques) avait déjà été identifiés puis séquencés. Pour les groupes où la conjugaison est mal connue, la recherche est, beaucoup moins fructueuse. Ceci suggère que les comparaisons et/ou analyses de séquences ne détectent des protéines étiquettes (relaxases et protéines de couplage) que si elles sont assez proches de leurs protéines de références. Il est donc important de partir d'un jeu de

protéines étiquettes de référence le plus diversifié possible. Il pourrait par exemple être utile d'inclure des protéines référence provenant d'autres groupes que les firmicutes et surtout de modules conjugatifs de plasmides.

Par ailleurs, il serait intéressant de créer une banque pour un ou des types de protéines du pore de conjugaison présentes dans tous les systèmes de conjugaison, par exemple l'ATPase de famille VirB4. Ceci permettrait de différencier les ICE des IME sur la base de la présence ou l'absence de ces protéines.

#### <span id="page-55-0"></span>**3.2 Validation des bornes et recherche d'éléments composites.**

Il faut dans un premier temps analyser et valider les DR sélectionnées. En effet 109 ICE/IME bornés représentent 218 bornes potentielles à analyser. Mais il est probable que certaines de ces bornes aient été mal sélectionnées. De plus, la présence de 131 gènes de relaxase suggère que les bornes de 22 éléments pourraient manquer. L'analyse des ICE et des IME a montré que certains DR n'étaient pas localisés à proximité des intégrases. Dans ce cas, la définition de la SeqDRquery pose problème. On pourra réutiliser les DR validées et/ou les sites d'intégration connus par exemple en identifiant des consensus de DR ou la nature du gène d'associé à tel ou tel type d'intégrases. L'analyse de l'ensemble des DR validées permettra de créer une nouvelle base regroupant ces données, par exemple les séquences des DR, leur longueur, la nature du site cible et les caractéristiques de chaque DR, associées aux différentes familles d'intégrases. Par ailleurs, il serait intéressant d'adapter les règles de recherche de répétitions en fonction de la famille d'intégrase et/ou de ce qui est découvert. En effet, les règles suivies étaient basées sur les caractéristiques des IME et ICE s'intégrant de façon site-spécifique grâce à une intégrase à tyrosine. Il faudrait définir des règles de recherche de bornes de l'élément adaptées aux ICE et IME utilisant des intégrases à sérine ou DDE et/ou s'intégrant de façon peu spécifiques.

Dans ce cadre, il faut souligner que les seules analyses systématiques réalisées en ce sens sur *S. thermophilus* et *S. agalactiae* ont révélé de nombreux cas d'accrétion en tandem et que de plus en plus de cas sont décrits en dehors des recherches systématiques (Bellanger *et al*., 2009 ; Pavlovic *et al.,* 2004). Pour cela, des DR devront être recherchées aussi bien en amont qu'en aval des gènes d'intégrases, et il faudra prendre en compte le fait qu'un gène d'intégrase unique puisse être associé à plus de 2 DR dans un même chromosome et/ou que des intégrases apparentées codées par des gènes localisés dans la même région du même génome pourraient avoir des DR plus ou moins similaires.

Dans ce cadre, le cas de *Streptococcus parasanguinis* ATCC 15912 (CP002843) est particulièrement intéressant. En effet, l'étude des éléments portés par le génome de cette souche suggère qu'un ICE et un IME sont intégrés dans un autre IME. Ceci est un fait nouveau car jusqu'à présent l'insertion d'un ICE ou IME dans un autre IME n'avait jamais été décrite. Cependant, les intégrases à tyrosine de ces deux éléments internes (AEH56850 et AEH56866) possèdent une identité protéique de 60%. Habituellement des intégrases à

tyrosine aussi proches ont une spécificité identique ou très similaire, ce qui pourrait suggérer une accrétion en tandem de l'IME et l'ICE au sein de l'IME intégré dans l'extrémité 3' de *rpsI* de *S. parasanguinis* ATCC 15912. Dans ce cas, au moins l'un des types de DR flanquant un des éléments internes aurait été mal identifié et/ou 3 copies valides d'un même DR pourraient être présentes dans cette région.

## <span id="page-57-0"></span>**Bibliographie**

Alvarez-Martinez, C.E., and Christie, P.J. (2009). Biological diversity of prokaryotic type IV secretion systems.Microbiol. Mol. Biol. Rev. *73*, 775–808.

Bellanger, X., Roberts, A.P., Morel, C., Choulet, F., Pavlovic, G., Mullany, P., Decaris, B., and Guédon, G. (2009).Conjugative transfer of the integrative conjugative elements ICESt1 and ICESt3 from Streptococcus thermophilus. J. Bacteriol. *191*, 2764–2775.

Bertram, J., Strätz, M., and Dürre, P. (1991).Natural transfer of conjugative transposon Tn916 between gram-positive and gram-negative bacteria. J. Bacteriol. *173*, 443–448.

Bi, D., Xu, Z., Harrison, E.M., Tai, C., Wei, Y., He, X., Jia, S., Deng, Z., Rajakumar, K., and Ou, H.-Y. (2012). ICEberg: a web-based resource for integrative and conjugative elements found in Bacteria. Nucleic Acids Res. *40*, D621–626.

Bresso, E., Ndiaye, B., Smaïl-Tabbone, M., Souchet, M., and Devignes, M.-D. (2011). MODIM: Model-Driven Data Integration for Mining.

Brochet, M., Couvé, E., Glaser, P., Guédon, G., and Payot, S. (2008). Integrative conjugative elements and related elements are major contributors to the genome diversity of Streptococcus agalactiae. J. Bacteriol. *190*, 6913–6917.

Brochet, M., Da Cunha, V., Couvé, E., Rusniok, C., Trieu-Cuot, P., and Glaser, P. (2009). Atypical association of DDE transposition with conjugation specifies a new family of mobile elements. Mol. Microbiol. *71*, 948–959.

Burrus, V., Bontemps, C., Decaris, B., and Guédon, G. (2001). Characterization of a novel type II restriction-modification system, Sth368I, encoded by the integrative element ICESt1 of Streptococcus thermophilus CNRZ368. Appl. Environ. Microbiol.*67*, 1522–1528.

Burrus, V., Pavlovic, G., Decaris, B., and Guédon, G. (2002). Conjugative transposons: the tip of the iceberg. Mol. Microbiol. *46*, 601–610.

Ciric, L., Jasni, A., de Vries, L.E., Agersø, Y., Mullany, P., and Roberts, A.P. (2013).The Tn916/Tn1545Family of Conjugative Transposons.

Cookson, A.L., Noel, S., Hussein, H., Perry, R., Sang, C., Moon, C.D., Leahy, S.C., Altermann, E., Kelly, W.J., and Attwood, G.T. (2011). Transposition of Tn916 in the four replicons of the Butyrivibrio proteoclasticus B316(T) genome. FEMS Microbiol.Lett.*316*, 144–151.

Frost, L.S., Leplae, R., Summers, A.O., and Toussaint, A. (2005). Mobile genetic elements: the agents of open source evolution. Nat. Rev. Microbiol**.** *3*, 722–732.

Gogarten, J.P., and Townsend, J.P. (2005).Horizontal gene transfer, genome innovation and evolution.Nat. Rev. Microbiol. *3*, 679–687.

Guglielmini, J., Quintais, L., Garcillán-Barcia, M.P., de la Cruz, F., and Rocha, E.P.C. (2011). The repertoire of ICE in prokaryotes underscores the unity, diversity, and ubiquity of conjugation. PLoS Genet. *7*, e1002222.

Haenni, M., Saras, E., Bertin, S., Leblond, P., Madec, J.-Y., and Payot, S. (2010). Diversity and mobility of integrative and conjugative elements in bovine isolates of Streptococcus agalactiae, S. dysgalactiae subsp. dysgalactiae, and S. uberis. Appl. Environ. Microbiol.*76*, 7957–7965.

Holden, M.T.G., Hauser, H., Sanders, M., Ngo, T.H., Cherevach, I., Cronin, A., Goodhead, I., Mungall, K., Quail, M.A., Price, C., et al. (2009). Rapid evolution of virulence and drug resistance in the emerging zoonotic pathogen Streptococcus suis. PLoS ONE *4*, e6072.

Holm, L., and Sander, C. (1998).Removing near-neighbour redundancy from large protein sequence collections. Bioinformatics *14*, 423–429.

Hsiao, W.W.L., Ung, K., Aeschliman, D., Bryan, J., Finlay, B.B., and Brinkman, F.S.L. (2005). Evidence of a large novel gene pool associated with prokaryotic genomic islands. PLoS Genet. *1*, e62.

Langille, M.G.I., and Brinkman, F.S.L. (2009). IslandViewer: an integrated interface for computational identification and visualization of genomic islands. Bioinformatics *25*, 664– 665.

Langille, M.G.I., Hsiao, W.W.L., and Brinkman, F.S.L. (2008).Evaluation of genomic island predictors using a comparative genomics approach.BMC Bioinformatics *9*, 329.

Lee, C.-C., Chen, Y.-P.P., Yao, T.-J., Ma, C.-Y., Lo, W.-C., Lyu, P.-C., and Tang, C.Y. (2013). GI-POP: a combinational annotation and genomic island prediction pipeline for ongoing microbial genome projects. Gene *518*, 114–123.

Lu, F., and Churchward, G. (1995). Tn916 target DNA sequences bind the C-terminal domain of integrase protein with different affinities that correlate with transposon insertion frequency. J. Bacteriol. *177*, 1938–1946.

Mingoia, M., Tili, E., Manso, E., Varaldo, P.E., and Montanari, M.P. (2011). Heterogeneity of Tn5253-like composite elements in clinical Streptococcus pneumoniae isolates. Antimicrob.Agents Chemother.*55*, 1453–1459.

Ochman, H., Lawrence, J.G., and Groisman, E.A. (2000). Lateral gene transfer and the nature of bacterial innovation. Nature *405*, 299–304.

Pavlovic, G., Burrus, V., Gintz, B., Decaris, B., and Guédon, G. (2004). Evolution of genomic islands by deletion and tandem accretion by site-specific recombination: ICESt1-related elements from Streptococcus thermophilus. Microbiology (Reading, Engl.) *150*, 759–774.

Rutherford, K., Parkhill, J., Crook, J., Horsnell, T., Rice, P., Rajandream, M.A., and Barrell, B. (2000). Artemis: sequence visualization and annotation. Bioinformatics *16*, 944–945.

Smillie, C., Garcillán-Barcia, M.P., Francia, M.V., Rocha, E.P.C., and de la Cruz, F. (2010).Mobility of plasmids.Microbiol. Mol. Biol. Rev. *74*, 434–452.

Toussaint, A., and Merlin, C. (2002).Mobile elements as a combination of functional modules. Plasmid *47*, 26–35.

Waack, S., Keller, O., Asper, R., Brodag, T., Damm, C., Fricke, W.F., Surovcik, K., Meinicke, P., and Merkl, R. (2006).Score-based prediction of genomic islands in prokaryotic genomes using hidden Markov models.BMC Bioinformatics *7*, 142.

#### <span id="page-60-0"></span>**Annexes**

## <span id="page-60-1"></span>**1) Programme 01signatureICE-F.pl**

print "avant de commencer verifiz qu'il ny' a AUCUN join dans le fichier vrifiez qu'il aucun ; dans les descriptif\n";

print" exemple [protein=dddddddd; fffffff] doit être transformé en [protein=dddddddd, fffffff]\n";

print "Si c'est régles sont respecter apuyer sur enter pour continuer";

# voici un exmple de ligne qui doti être utiliser

#

33;relaxase|tr|G7SEB0|G7SEB0\_STRSU;618;|AE004092.1\_cdsid<br>AAK33555.1;|gene=SPy 0570| [protein=putative drug AAK33555.1;[gene=SPy\_0570] [protein=putative drug resistance protein] [protein\_id=AAK33555.1] [location=complement(460288..461655)] ;455;83,10%;7,00E-14;208;23,10%;45,10%;386

# le nombre de | est important ainsi que le \_cdsid\_

\$ok=<stdin>;

\$result = "resultats.csv";

open (rea, "\$result");

(\$Second,\$Minute,\$Hour,\$DayOfMonth,\$Month, \$Year,\$WeekDay,\$DayOfYear,\$IsDST)=localtime(time);

\$RealMonth=\$Month + 1;

\$RealYears=\$Year+1900;

\$date="%02d:%02d:%02d\_%02d/%02d/%d",\$Hour,\$Minute,\$S econd,\$DayOfMonth,\$RealMonth,\$RealYears;

# création de l'arborésence des résultats avec les résultats avec la date

\$DRE="resultats.\$DayOfMonth-\$RealMonth-\$RealYears";

mkdir \$DRE;

\$drf="01signatureICE-F";

mkdir \$drf;

rename ("\$drf","\$DRE/\$drf");

rmdir \$drf;

\$GLOB= "\$DRE/\$drf/retrav.csv";

open (reao, ">>\$GLOB");

@rea=<rea>;

foreach \$lignes(@rea){

\$lignes=~s/\"//;

print \$lignes;

\$lignes=~s/\"//;

print \$lignes;

\$lignes=~s/\|/\;/;

print \$lignes;

\$lignes=~s/\|/\;/;

print \$lignes;

\$lignes=~s/\|/\;/;

print \$lignes;

\$lignes=~s/\|/\;/;

print \$lignes;

\$lignes=~s/\|/\;/;

print \$lignes;

\$lignes=~s/\\_cdsid\\_/;/;

print \$lignes;

\$lignes=~s/\[gene\=/;/;

print \$lignes;

\$lignes=~s/\] \[protein\=/;\"/;

print \$lignes;

\$lignes=~s/\[protein\=/;no;\"/;

print \$lignes;

\$lignes=~s/\] \[protein\_id\=/\";/;

print \$lignes;

\$lignes=~s/\[protein\_id\=/;no;no;/;

print \$lignes;

if (\$lignes=~/join/){

\$lignes=~s/\] \[location\=complement\(join\(/complement;join;;/;

print\$lignes

\$lignes=~s/\] \[location\=join\(/;;join;/;

print\$lignes;

\$lignes=~s/\)\)\]/;/;

print \$lignes;

\$lignes=~s/\)\]/;/;

print \$lignes;

\$lignes=~s/(?<=..[0-9])\,(?=[0-9]..)/\;/;

}

\$lignes=~s/\] \[location\=complement\(/;complement;;/;

print \$lignes;

\$lignes=~s/\] \[location\=/;;;/;

print \$lignes;

\$lignes=~s/\.\./;/;

print \$lignes;

\$lignes=~s/\.\./;/;

print \$lignes;

\$lignes=~s/\)\]/;;;/;

print \$lignes;

\$lignes=~s/\]/;;;/;

print \$lignes;

print reao "\$lignes"

}

close rea;

close reao;

open (reaa, \$GLOB);

\$genome="\$DRE/\$drf/genome.csv";

\$database="\$DRE/\$drf/database.csv";

while (\$inser=<reaa>){

(\$pos1,\$pos2,\$pos3,\$pos4,\$pos5,\$pos6,\$pos7,\$pos8,\$pos9,\$p os10,\$pos11,\$pos12,\$pos13,\$pos14,\$pos15,\$pos16,\$pos17,\$p os18,\$pos19,\$pos20,\$pos21,\$pos22,\$pos23,\$pos24,\$pos25,\$p os26,\$pos27)=split(/;/,\$inser);

chomp \$pos27;

open (indb,">>\$genome");

open( db,">>\$database");

print db "\$pos1\;\$pos2\;\$pos4\;\$pos23\;\$pos25\;\$pos26\;\$pos27\;\$po s8\;\$pos6\;\$pos21\n";

print indb "\$pos9\;\$pos12\;\$pos8\;\$pos16\;\$pos17\;\$pos18\;\$pos19\;\$p os14\;\$pos15\;\$pos2\;\$pos11\n"}

print db"query\_number\;query\_type\;query\_uniprot\;Evalue\;identity\_percent\;positive\_percent\;align\_length\;hit\_ge nome\_id\;query\_length\;hit\_length\n";

print indb "FIN\;FIN\;FIN\;FIN\;FIN\;FIN\;FIN\;FIN\;FIN\;FIN\;FIN\n";

close reaa;

close db;

close in

## **FDR.pl**

<span id="page-61-0"></span>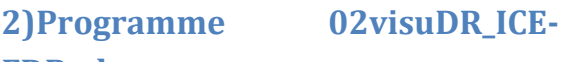

#ouverture du fichier genome pour les differents fichier s

use LWP::Simple;

use URI::URL;

\$arte=0;

# lancement d'artemis a la fin de l'analyse

print "Voulez vous lancer artemis pour chaque genome? ( n( no) ou y(yes))( respectez la lettres en minuscule : ";

\$arte= <stdin>;

chomp \$arte;

# Définition de la taille de recherche des DR

print "jusqu'où";

\$length=<stdin>;

chomp \$length;

# def de l'heure et e la date pour le nom de fichier

(\$Second,\$Minute,\$Hour,\$DayOfMonth,\$Month, \$Year,\$WeekDay,\$DayOfYear,\$IsDST)=localtime(time);

\$RealMonth=\$Month + 1;

\$RealYears=\$Year+1900;

\$date="%02d:%02d:%02d\_%02d/%02d/%d",\$Hour,\$Minute,\$S econd,\$DayOfMonth,\$RealMonth,\$RealYears;

# création de l'arborésence des résultats avec les résultats avec la date

\$resultats="resultats.\$DayOfMonth-\$RealMonth-\$RealYears";

mkdir \$resultats;

# utilisation du fichier de sortie du script 01 ou non

print "utiliser le fichier de sortie de 01 y ou n";

\$genn=<stdin>;

chomp \$genn;

if \$(genn= 'y'){

\$genome="\$resultats/01signatureICE-F/genome.csv";}

else {print"ou se situe le fichier conteant les info";

\$genome=<stdin>;chomp \$genome} open(INDB,\$genome); \$drf="02visuICE\_F"; mkdir \$drf; rename ("\$drf","\$resultats/\$drf"); rmdir \$drf; \$Listetraite="\$resultats/\$drf/listegenomeanalyse.txt"; open(ARI,">>\$resultats/\$drf/listegenomeanalyse.txt"); # def des differente valeur utilisé dans le script \$pos3avant=0; \$pos3apres=0; \$pos7avant=0; \$pos7apres=0; \$pos3bis=0; \$dossierbis=0; \$filebis=0; # création d'une boulce de lecture ligne par ligne while (\$ligne=<INDB>){ # def des différente position du tableau # ATTENTION les differentes positions doivent être dans l'ordre # pos1 embl\_id # pos2 les notes # pos3 le genome\_id # pos4 start # pos5 stop # \$pos6 start stop join # \$pos7 stop join # pos8 complement ou non # pos9 JOIN # pos10 sa fonction # pos11 locus\_tag (\$pos1,\$pos2,\$pos3,\$pos4,\$pos5,\$pos6,\$pos7,\$pos8,\$pos9,\$p os10,\$pos11)=split(/;/,\$ligne); # elimination du /n a la fin de la ligne chomp \$pos11; # création des dossier avec les embl\_id \$dossier="\$pos3"; if (\$pos3 ne \$pos3avant) { print "\n creation du dossier contenant les résultats\n"; \$drt=0; chomp \$drt; \$drtot=0; mkdir \$dossier; rename("\$dossier", "\$resultats/\$drf/\$dossier"); rmdir \$dossier} # recherche du fichier embl corespondant au genome print "\n recuperation du genome complet au format embl \n" if (\$pos3 ne \$pos3avant); \$Lgenome="\$resultats/\$drf/listegenome.txt"; open(lg,">>\$resultats/\$drf/listegenome.txt"); # telechargement des différent fichier \$embl= "http://www.ncbi.nlm.nih.gov/sviewer/viewer.cgi?tool=portal& sendto=on&log\$=seqview&db=nuccore&dopt=gbwithparts&sor t=&val=".\$pos3."&extrafeat=976&fmt\_mask=294912&maxplex =1" if (\$pos3 ne \$pos3avant); \$embl2="\$resultats/\$drf/\$dossier/\$pos3-genome.embl"; \$fasta= "http://www.ncbi.nlm.nih.gov/sviewer/viewer.cgi?tool=portal& sendto=on&log\$=seqview&db=nuccore&dopt=fasta&sort=&val =".\$pos3."&extrafeat=976&fmt\_mask=294912&maxplex=1" if (\$pos3 ne \$pos3avant); \$fasta2="\$resultats/\$drf/\$dossier/\$pos3-fasta.fasta"; if (\$pos3 ne \$pos3avant) {getstore(\$fasta,\$fasta2); open(fast, \$fasta2); @fasta=<fast>; foreach(@fasta){if (/>/) {print" le nom e la bacterie est \$fasta[0]"; if (\$fasta[0]=~/(?<=\| ).\*?(?=\,)/){ \$nameb=\$&; print "\$nameb est son nom\n"}}}}; # integrer les fichier dans leur dossier # création du fichier en fonction du changement de genome\_id \$file="\$pos3-\$nameb.resultats\$DayOfMonth-\$RealMonth- \$RealYears" if (\$pos3 ne \$pos3avant); print ARI "\$resultats/\$drf/\$dossier/\$file.embl;".\$pos3."\n" if (\$pos3 ne \$pos3avant);

open(out,">>\$resultats/\$drf/\$dossier/\$file.embl"); print out "\n gene "; #ajout de l'info complement ou non \$pos8 if (\$pos9 eq"join"){ if (\$pos8 eq "complement") {print out "complement(join(\$pos4..\$pos5,\$pos6..\$pos7))"} else {print out "join(\$pos4..\$pos5,\$pos6..\$pos7)"}} else{ if(\$pos8 eq"complement") {print out "complement(\$pos4..\$pos5)"} else {print out "\$pos4..\$pos5"}} # ajout de l'info de la protéine print out "\n /note=\$pos2"; # ajout de la fonction \$pos8 print out "\n /function=\"\$pos10\""; print out "\n /origid=\"\$pos1\""; print out "\n /locus\_tag=\"\$pos11\""; # defintion de la couleur \$pos8 if (\$pos10 eq "couplage") {print out "\n /color=6"} elsif (\$pos10 eq "relaxase") {print out"\n /color=7"} # integrastion a ce niveau de la recherche de DR else{print out"\n /color=8"; # ouverture du fichier source \$elem=0; if (\$pos8 eq "complement") {\$elem="".\$pos4."..".\$pos5."";print "\n putain tu va marcher connard"} else {\$elem=" CDS ".\$pos4."..".\$pos5.""}  $$i=0;$ \$max=0; \$findata=\$#data; open (direct,\$embl2); # ouverture du fichier embl conteant les info de genome # open (teteur,\$genome); # convertir ce fichier en tableau @data=<direct>; # definition des posison a cehrcher elle se presentara pos3..pos4 print "zone a trouver\n"; print "la position recherche est \$elem\n"; # trouvé une ligne d'interet dans tout le fichier si l'integrase est sur le brin complementaire if (\$pos8 eq "complement") { print "recerche de la prot\éine en amont de l'integrase"; foreach(@data){if (/ source 1/) {\$data[\$i]=~ /(?<=\.\.).\*?(?=\n)/; \$max=\$&; print" taille max du genome est de \$max"; \$i++} elsif (/\$elem/){ print "ligne".\$i."\n lignecomplete \$data[\$i]"; # amorçage de la remonté du fhichier dans le cas ou integrase est sur le brin complementaire la suite sera \$i++ pour amorcer la desente \$i--; # recherche du gene en amont while(\$i>-2) {if (\$data[\$i] =~/ CDS complement/) {print "\n la nouvelle".\$i." \n et ça ligne complet \$data[\$i] \n"; # selection de la position stop uniquement if (\$data[\$i]=~ /(?<=\.\.).\*?(?=\))/) {\$st=\$&; print "\n ici la borne a utilise est \$st \n"; # changement de la valeur \$i pour  $Si = -3}$ # cas ou le gene est sur le brin complementaire elsif ( $$data[$i] = ~/$  CDS /) {print "\n la nouvelle".\$i." \n et ça ligne complet \$data[\$i] \n"; # selection de la position stop uniquement if (\$data[\$i]=~ $/(? \le \lambda \lambda)$ .\*?(?=\n)/) {\$st=\$&; print "\n ici la borne a utilise est \$st \n";

# changement de la valeur \$i pour  $$i=-3}$ } elsif (\$data[\$i] =~/ tRNA complement/) {print "\n la nouvelle".\$i." \n et ça ligne complet \$data[\$i] \n"; # selection de la position stop uniquement if (\$data[\$i]=~ $/(? \le \lambda \lambda)$ .\*?(?=\))/) {\$st=\$&; print "\n ici la borne a utilise est \$st \n"; # changement de la valeur \$i pour \$i=-3}} # cas ou le gene est sur le brin complementaire elsif (\$data[\$i] =~/ tRNA /) {print "\n la nouvelle".\$i." \n et ça ligne complet \$data[\$i] \n"; # selection de la position stop uniquement # if  $(Sdata[Si] = \gamma / ? \leq CDS$  ). \*? $(? = \setminus )/$ if (\$data[\$i]=~ /(?<=\.\.).\*?(?=\n)/) {\$st=\$&; print "\n ici la borne a utilise est \$st \n"; # changement de la valeur \$i pour \$i=-3}} elsif (\$data[\$i] =~/ rRNA complement/) {print "\n la nouvelle".\$i." \n et ça ligne complet \$data[\$i] \n"; # selection de la position stop uniquement # if  $(§data[§i] = \gamma/(?<=CDS)$  .\*?(?=\.)/) if (\$data[\$i]=~ /(?<=\.\.).\*?(?=\(\))/) {\$st=\$&; print "\n ici la borne a utilise est \$st \n"; # changement de la valeur \$i pour  $$i=-3}$ } # cas ou le gene est sur le brin complementaire elsif (\$data[\$i] =~/ rRNA /) {print "\n la nouvelle".\$i." \n et ça ligne complet \$data[\$i] \n"; # selection de la position stop uniquement # if  $(\frac{\xi}{\xi})\text{data}[\xi] = \gamma/(2\eta)$  CDS ). \* ? (?=\.) if (\$data[\$i]=~ /(?<=\.\.).\*?(?=\n)/) {\$st=\$&; print "\n ici la borne a utilise est \$st \n"; # changement de la valeur \$i pour  $$i=-3$ }} else{\$i--; print "\$i\n"}}} else {\$i++}}} else { foreach(@data){if (/ source 1/){\$data[\$i]=~ /(?<=\.\.).\*?(?=\n)/; \$max=\$&; print" taille max du genome \$max";  $5i++}$ elsif (/\$elem/){print "ligne".\$i."\n lignecomplete \$data[\$i]"; \$findata=\$#data; # amorçage de la remonté du fhichier dans le cas ou integrase est sur le brin complementaire la suite sera \$i++ pour amorcer la desente \$i++; # recherche du gne en amont while(\$i<=\$findata) { # cas ou le gene est sur le brin complementaire if (\$data[\$i] =~/ CDS complement/) {print "\n la nouvelle".\$i." \n et ça ligne complet \$data[\$i] \n"; # selection de la position stop uniquement # if (\$data[\$i]=~ /(?<= CDS ).\*?(?=\.)/) if (\$data[\$i]=~ /(?<=\().\*?(?=\.\.)/) {\$st=\$&; print "\n ici la borne a utilise est \$staaaaaaaaaaa \n"; # changement de la valeur \$i pour \$i=\$findata+100}} elsif ( $$data[$i] = ~/$  CDS /) {print "\n la nouvelle".\$i." \n et ça ligne complet \$data[\$i] \n"; # selection de la position stop uniquement # if  $(Sdata[Si] = \gamma / ? \leq CDS$  ). \*? $(? = \setminus .)/$ if  $(\frac{5}{\text{data}}|\frac{5}{1}|=\gamma/(?=-CDS)$  ). \*?(?=\.\.)/) {\$st=\$&;

print "\n ici la borne a utilise est \$st \n"; # changement de la valeur \$i pour \$i=\$findata+100}} elsif (\$data[\$i] =~/ tRNA complement/) {print "\n la nouvelle".\$i." \n et ça ligne complet \$data[\$i] \n"; # selection de la position stop uniquement # if  $(Sdata[Si] = N/(25 = CDS)$ . \*?(?=\.)/) if (\$data[\$i]=~ /(?<=\().\*?(?=\.\.)/) {\$st=\$&; print "\n ici la borne a utilise est \$st \n"; # changement de la valeur \$i pour \$i=\$findata+100}}  $elsif(5data[5i] = \gamma / tRNA$  / {print "\n la nouvelle".\$i." \n et ça ligne complet \$data[\$i] \n"; # selection de la position stop uniquement # if  $(\frac{\xi}{\xi})\text{data}[\xi] = \gamma/(2\eta)$  CDS ). \* ? (?=\.) if  $(5data[5i]=\gamma/(?<=$  tRNA  $).*?(?=\.).')$ {\$st=\$&; print "\n ici la borne a utilise est \$st \n"; # changement de la valeur \$i pour \$i=\$findata+100}} # cas ou le gene est sur le brin complementaire elsif (\$data[\$i] =~/ rRNA complement/) {print "\n la nouvelle".\$i." \n et ça ligne complet \$data[\$i] \n"; # selection de la position stop uniquement # if  $(Sdata[Si] = \gamma / ? \leq CDS$  ). \*? $(? = \setminus .)/$ if (\$data[\$i]=~ /(?<=\().\*?(?=\.\.)/) {\$st=\$&; print "\n ici la borne a utilise est \$st \n"; # changement de la valeur \$i pour \$i=\$findata+100}} elsif(\$data[\$i] =~/ rRNA/) {print "\n la nouvelle".\$i." \n et ça ligne complet \$data[\$i] \n"; # selection de la position stop uniquement # if  $(\frac{\xi}{\xi})\text{data}[\xi] = \gamma/(2\eta)$  CDS ). \* ? (?=\.) if  $(\frac{\xi}{\xi})\text{data}[\frac{\xi}{\xi}] = \gamma/(2\eta)$  rRNA ).\*?(?=\.\.)/) {\$st=\$&; print "\n ici la borne a utilise est \$st \n"; # changement de la valeur \$i pour \$i=\$findata+100}} # cas ou le gene est sur le brin complementaire else{\$i++; print "\$i\n";if (\$i==\$findata) {print "pas de protenavallafinde recherche sera la taille max du genome"; \$st=\$max}}}} else {\$i++}}} if (\$pos8 eq "complement"){ \$sp=\$st-30; \$ss=\$st-\$length; if (\$sp<=0){\$sp=1} if (\$ss<=0){\$ss=1} \$hit=\$sp+\$length; \$binte=\$pos4+30; print "\$st jusque \$sp \n": if(\$hit>\$max) {\$hit=\$max} if (\$binte>\$max){\$binte=\$max} # ALORS configuration de bl2seq -i et -j permette d'identifier le fichier d'entré -I et -J permet e selectioner les zone pour le blast # -r et-q permet de definir les penalité pour le match ou mismatch du blast -G -E les penatlité d'ouverture et d'extension des gap # -e la evalue max ( je l'ai detuite des observation de plusieur blast) -W la longueur mini d'allignement \$blast2seq="bl2seq.exe -i\"".\$fasta2."\" -I".\$ss.",".\$hit." j\"".\$fasta2."\" -J".\$sp.",".\$binte." -pblastn -r4 -q-5 -G12 -E8 e0.5 -W8 -o out.txt -D1"; \$blast3seq="bl2seq.exe -i\"".\$fasta2."\" -I".\$ss.",".\$hit." j\"".\$fasta2."\" -J".\$sp.",".\$binte." -pblastn -r4 -q-5 -G12 -E8 e0.5 -W8 -o out3.txt"; # bl2seq.exe -i"resultats.21-4-2013\CP000407-Streptococcussuis-05ZYH33\CP000407-fasta.fasta" - I93816,393816 j"resultats.21-4-2013\CP000407-Streptococcus-suis-05ZYH33\CP000407-fasta.fasta" -J93832,93948 -pblastn -r4 -q-5 -G12 -E8 -e0.5 -W8 -o testvisu2.txt -D1 print \$blast2seq; system (\$blast2seq); system (\$blast3seq); \$dr="out.txt";

\$dr2="\$resultats/\$drf/\$dossier/".\$pos1."DR.txt"; open(dr,\$dr); open(dr2,">>\$dr2"); \$dr3="out3.txt"; \$dr4="\$resultats/\$drf/\$dossier/".\$pos1."DRIrapport.txt"; open(dr3,\$dr3); open(dr4,">>\$dr4"); while (\$LLL=<dr>){ print dr2 \$LLL} while (\$LLL3=<dr3>){ print dr4 \$LLL3} if (\$pos3 ne \$pos3avant) {\$concaav=\$conca; \$conca=" "; \$conca="\$conca \+ \$dr2"} else {\$conca="\$conca \+ \$dr2"}} else { # construction de la seqDRquery \$sp=\$st+30; \$ss=\$st+\$lengh; if (\$sp>\$max){\$sp=\$max} if (\$ss>\$max){\$ss=\$max} \$hit=\$sp-\$length; \$binte=\$pos5-30; print "dimention de la recherche \$st jusque \$sp \n"; if(\$hit<0) {\$hit=0} if (\$binte<0){\$binte=1} \$blast2seq="bl2seq.exe -i\"".\$fasta2."\" -I".\$hit.",".\$ss." j\"".\$fasta2."\" -J".\$binte.",".\$sp." -pblastn -r4 -q-5 -G12 -E8 e0.5 -W8 -o out.txt -D1"; \$blast3seq="bl2seq.exe -i\"".\$fasta2."\" -I".\$hit.",".\$ss." j\"".\$fasta2."\" -J".\$binte.",".\$sp." -pblastn -r4 -q-5 -G12 -E8 e0.5 -W8 -o out3.txt"; print \$blast2seq; system (\$blast2seq); system (\$blast3seq); \$dr="out.txt"; \$dr2="\$resultats/\$drf/\$dossier/".\$pos1."DR.txt"; \$dr3="out3.txt"; \$dr4="\$resultats/\$drf/\$dossier/".\$pos1."DRIrapport.txt"; open(dr,\$dr); open(dr2,">>\$dr2"); open(dr3,\$dr3); open(dr4,">>\$dr4"); while (\$LLL=<dr>){ print dr2 \$LLL} while (\$LLL3=<dr3>){ print dr4 \$LLL3} if (\$pos3 ne \$pos3avant) {\$concaav=\$conca; \$conca=" "; \$conca="\$conca \+ \$dr2"} else {\$conca="\$conca \+ \$dr2"}}} \$pos7apres=\$pos3; \$pos3avant=\$pos3; # execution d'artemis si la condition le permet # print "\$arte-\$pos7avant-\$pos7apres-" ; if (\$pos7avant eq 0) {\$pos7avant=\$pos3; \$pos3bis=\$pos3; \$dossierbis=\$dossier; \$filebis=\$file; print " \n modification des valeurs d'entrées \n"} elsif( \$pos7avant ne \$pos7apres) {print "\n fin d'ecriture du fichier resultat. \n fin d'ecriture du fichier multifasta.\n"; print "\n changement de localisation génétique"; if(\$arte eq "y") {print "\n lancement Artémis "; print"\n ERREUR DOSSSIER"; print "\n changement de dossier chargement du dossier anterieur"; print"\n input ok lancement d'Artemis\n";  $$pid = fork()$ ; if(\$pid==0) {\$artemis="artemis\_v6.jar/C:/Users/yann/Desktop/BDvsartemis hmm/".\$resultats."/".\$drf."/\"".\$dossierbis."\"/".\$pos3bis."fasta.fasta + C:/Users/yann/Desktop/BDvsartemishmm/".\$resultats."/".\$drf. "/\"".\$dossierbis."\"/".\$pos3bis."-genome.embl + C:/Users/yann/Desktop/BDvsartemishmm/".\$resultats."/".\$drf. "/\"".\$dossierbis."\"/\"".\$filebis."\".embl ".\$concaav."";

40

 $\#$ C:/Users/yann/Desktop/BDvsartemishmm/".\$resultats."/".\$drf. "/\"".\$dossierbis."\"/".\$pos3bis."-analysegff.gff";

system (\$artemis);

exit;}

\$concaav=" ";

\$pos7apres=\$pos3;

\$pos7avant=\$pos3;

\$pos3bis=\$pos3;

\$dossierbis=\$dossier;

\$filebis=\$file}

else {print " \n annulation du lancement d'artemis par l'utilisateur ";

print "000000000 passage au genome suivant000000000000000".\$pos3."bbbbb".\$pos7avant."bbbbb" .\$pos7apres."\n"}}

else {print " \n pas de modification de la localisation genomique";

print "\n passage a la ligne autorise\n"}}

#### <span id="page-67-0"></span>**3) programme 03content\_ ICE-FDR**

use LWP::Simple;

use URI::URL;

print " voulez vous ouvrir un fichier contenant les résultats (y) \n ou voulez vous entrainer chaque fichier contenant les résultats (n)";

\$rep1=<stdin>;

chomp \$rep1;

(\$Second,\$Minute,\$Hour,\$DayOfMonth,\$Month, \$Year,\$WeekDay,\$DayOfYear,\$IsDST)=localtime(time);

\$RealMonth=\$Month + 1;

\$RealYears=\$Year+1900;

\$date="%02d:%02d:%02d\_%02d/%02d/%d",\$Hour,\$Minute,\$S econd,\$DayOfMonth,\$RealMonth,\$RealYears;

# création de l'arborésence des résultats avec les résultats avec la date

\$DRE="resultats.\$DayOfMonth-\$RealMonth-\$RealYears";

mkdir \$DRE;

\$drf="03content\_ ICE-FDR";

mkdir \$drf;

rename ("\$drf","\$DRE/\$drf");

rmdir \$drf;

\$drg="xml";

mkdir \$drg;

rename ("\$drg","\$DRE/\$drf/\$drg");

rmdir \$drg;

\$drh="gbk";

mkdir \$drh;

rename ("\$drh","\$DRE/\$drf/\$drh");

rmdir \$drh;

if (\$rep1 eq "y"){

print "ou se situe le fichier enssemble( ecrire tout le chemin )\n";

\$rep2=<stdin>;

chomp \$rep2;

open (resl1 ,\$rep2);

while (\$ligne=<resl1>){

# \$pos1 est le chemins de destination

# \$pos2 est le nom du génome

(\$pos1,\$pos2)=split(/;/,\$ligne);

print"fichier liste ouvert\n";

print "\$ligne\n";

chomp \$pos2;

open(resl2, \$pos1);

 $$nm=1;$ 

@resl=<resl2>;

 $$i=0;$ 

foreach (@resl){

if (/FT misc\_feature /){

print"ice trouvé \$resl[\$i]\n";

\$findata=\$#data;

# selection des coodronné de l'ice

if(\$resl[\$i]=~/(?<=FT misc\_feature complement\().\*?(?=\.\.)/){print"start  $$&\n$ \$resl[\$i]\n";\$start=\$&}

elsif(\$resl[\$i]=~/(?<=FT misc\_feature ).\*?(?=\.\.)/){print"start \$&\n \$resl[\$i]\n";\$start=\$&} else {print "\$resl[\$i]"}

if(\$resl[\$i]=~/(?<=\.\.).\*?(?=\))/){\$stop=\$&;print"start \$&\n \$resl[\$i]\n"}

elsif(\$resl[\$i]=~/(?<=\.\.).\*?(?=\n)/){\$stop=\$&;print"start \$&\n \$resl[\$i]\n"}

\$sav="http://www.ncbi.nlm.nih.gov/sviewer/viewer.cgi?tool=p ortal&sendto=on&log\$=seqview&db=nuccore&dopt=gbwithpar ts&sort=&val=".\$pos2."&from=".\$start."&to=".\$stop."&extrafe at=976&maxplex=1";

\$sav2= "\$DRE/\$drf/\$drh/".\$pos2."-".\$nm.".gbk";

getstore (\$sav,\$sav2);

\$sav5="http://www.ncbi.nlm.nih.gov/sviewer/viewer.cgi?tool= portal&sendto=on&log\$=seqview&db=nuccore&dopt=gbc\_xml &sort=&val=".\$geno."&from=".\$start."&to=".\$stop."&extrafeat =976&fmt\_mask=424&maxplex=1";

\$sav6= "\$DRE/\$drf/\$drg/".\$pos2."-".\$nm.".xml";

getstore (\$sav5,\$sav6);

 $$i++;$ 

\$nm++;}

else {\$i++}}}}

else{

print "ou se situe le fichier ( ecrire tout le chemin )\n";

\$rep3=<stdin>;

print"de quel genome il est question\n";

\$geno=<stdin>;

chomp \$geno;

open (resl3 ,\$rep3);

 $Smm=1$ :

@resl=<resl3>;

 $\zeta_{i=0}$ 

foreach (@resl){

if (/FT misc\_feature /){

print"ice trouvé \$resl[\$i]\n";

\$findata=\$#data;

# selection des coodronné de l'ice

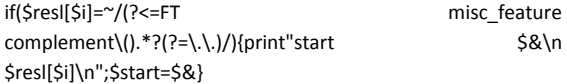

elsif(\$resl[\$i]=~/(?<=FT misc\_feature ).\*?(?=\.\.)/){print"start \$&\n \$resl[\$i]\n";\$start=\$&} else {print "\$resl[\$i]"}

if(\$resl[\$i]=~/(?<=\.\.).\*?(?=\))/){\$stop=\$&;print"start \$&\n \$resl[\$i]\n"}

elsif(\$resl[\$i]=~/(?<=\.\.).\*?(?=\n)/){\$stop=\$&;print"start \$&\n \$resl[\$i]\n"}

\$sav="http://www.ncbi.nlm.nih.gov/sviewer/viewer.cgi?tool=p ortal&sendto=on&log\$=seqview&db=nuccore&dopt=gbwithpar ts&sort=&val=".\$geno."&from=".\$start."&to=".\$stop."&extrafe at=976&maxplex=1";

\$sav2= "\$DRE/\$drf/\$drh/".\$geno."-".\$nm.".gbk";

getstore (\$sav,\$sav2);

\$sav5="http://www.ncbi.nlm.nih.gov/sviewer/viewer.cgi?tool= portal&sendto=on&log\$=seqview&db=nuccore&dopt=gbc\_xml &sort=&val=".\$geno."&from=".\$start."&to=".\$stop."&extrafeat =976&fmt\_mask=424&maxplex=1";

\$sav6= "\$DRE/\$drf/\$drg/".\$geno."-".\$nm.".xml";

getstore (\$sav5,\$sav6);

 $$i++;$ 

\$nm++;}

else {\$i++}}}

#### **Développement d'un outil de recherche automatisée des éléments génétiques mobiles de type ICE dans les génomes bactériens (ICE-Finder)**

Les ICE (« integrative conjugating elements ») et les IME (« integrative mobilizable elements ») sont des éléments importants du transfert horizontal de gènes. Aujourd'hui, il existe des méthodes pour détecter des éléments génétiques mobiles mais aucune n'est spécialisée dans la recherche d'ICE ou d'IME. Ce stage a été effectué dans le cadre d'un projet collaboratif visant à créer une méthode informatisée et automatisée de détection des ICE et IME dans les génomes bactériens. La méthodologie se base sur l'identification et le positionnement dans les génomes de gènes codant 3 classes de protéines caractéristiques de ces éléments (les protéines de couplage, les relaxases et les intégrases) et sur la création et l'enrichissement d'une base de données rassemblant et connectant les données entre elles. Au cours du stage, un programme prototype (ICEFinder) de recherche automatique d'ICE/IME a été développé afin de réaliser les tâches suivantes :

- (1) Détecter les gènes codant les protéines d'intérêt dans des génomes bactériens
- (2) Positionner ces gènes sur les génomes
- (3) Rechercher et localiser les bornes potentielles des ICE/IME
- (4) Récupérer le contenu en gènes de ces élements génétiques mobiles

L'exécution de ce programme, sur des génomes complets de streptocoques, a permis de caractériser et de borner 109 ICE/IME présents dans 49 des 72 génomes étudiés.

#### **Development of a tool for automatic search of mobile genetic elements ICE in bacterial genomes (ICE-Finder)**

ICE ("integrative conjugating elements") and IME ("integrative mobilizable elements") are important elements of horizontal gene transfer. Today, there are methods to detect mobile genetic elements but none is specialized in the research of ICE or IME. This training was conducted in a collaborative project to create a computerized and automated method for the detection of ICE and IME in bacterial genomes. The methodology is based on identifying and positioning in the genomes of three classes of genes encoding proteins which are specific of these elements (coupling protein, relaxase , integrase) and development of a database gathering data on these genes. During the study, a prototype program (ICEFinder) for automatic search of ICE / IME has been developed to perform the following tasks:

- (1) Detect the genes encoding the proteins of interest in bacterial genomes
- (2) Locate the genes on the genome
- (3) Search and locate potential terminals ICE / IME
- (4) Get the gene content of these mobile genetic elements

The execution of this program on the whole genomes of streptococci has been used to characterize and limit 109 ICE / IME in 49 of the 72 genomes studied.